J 70 11 7

# **Universidad Autónoma de Guadalajara**

INCORPORADA A LA UNIVERSIDAD NACIONAL AUTONOMA DE MEXICO

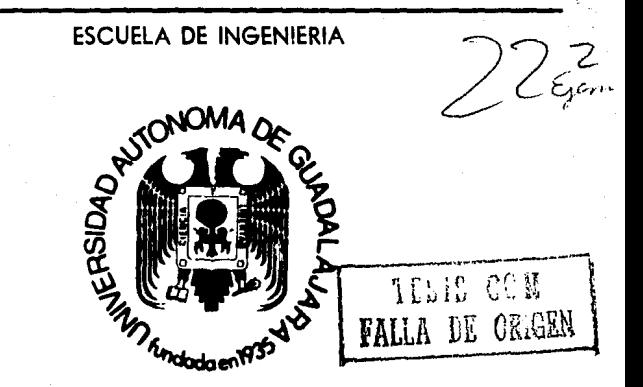

DISEÑO DE UN SISTEMA DE ANALISIS DE PROGRAMAS DE INVERSION MEDIANTE SIMULADOR

.,

# **TESIS PROFESIONAL**

QUE PARA OBTENER EL TITULO DE

INGENIERO MECANICO **ELECTRICISTA** 

PRESENTA

# **JOSE FRANCISCO MALDONADO PADILLA**

GUADALAJARA, JAL., 1988

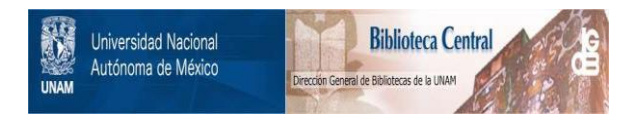

# **UNAM – Dirección General de Bibliotecas Tesis Digitales Restricciones de uso**

# **DERECHOS RESERVADOS © PROHIBIDA SU REPRODUCCIÓN TOTAL O PARCIAL**

Todo el material contenido en esta tesis está protegido por la Ley Federal del Derecho de Autor (LFDA) de los Estados Unidos Mexicanos (México).

El uso de imágenes, fragmentos de videos, y demás material que sea objeto de protección de los derechos de autor, será exclusivamente para fines educativos e informativos y deberá citar la fuente donde la obtuvo mencionando el autor o autores. Cualquier uso distinto como el lucro, reproducción, edición o modificación, será perseguido y sancionado por el respectivo titular de los Derechos de Autor.

## DISENO DE UN SISTEMA DE ANALISIS DE PROGRAMAS DE INVERSION MEDIANTE SIMULADOR:

### INDICE

INTRODUCCION

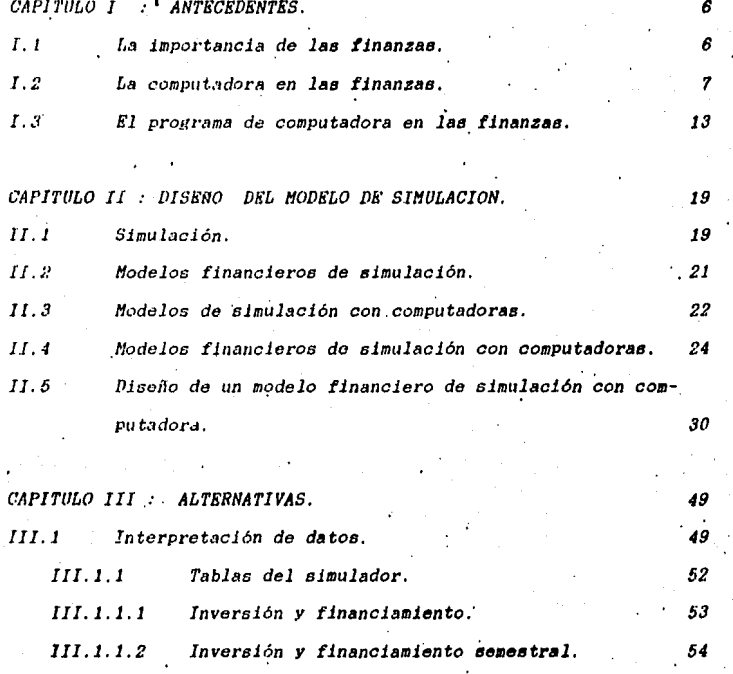

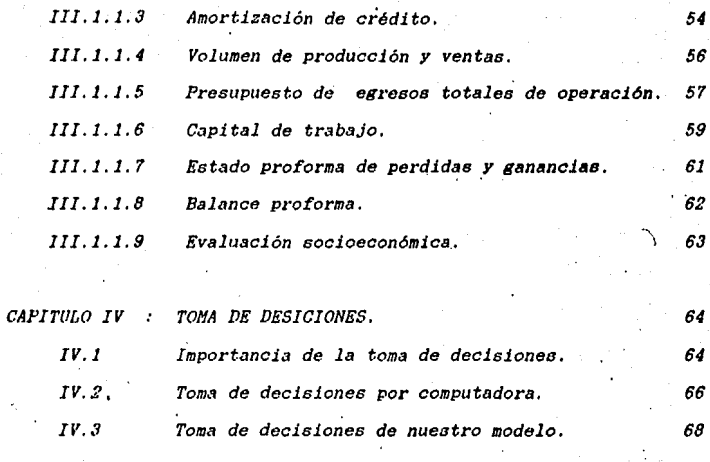

*CAPITULO V APLICAC/ON PRACTICA.* 

*CONCL(IS/ONES.* 

*RIBL/OGRAFIA* 

*92* 

*94* 

7(1

*,2* 

### *INTRODUCCION.*

*Actu.•lmento nos encontramos en una época ·en que el valor dt•l cllnero y el .1provechamiento que se le de a este es de su*oi.1 *lmportm1cla, en cualquier actividad que se realice. El buen m.weJv de* J.1 *economfa dentro de la lngenierfa industrial rosul t.1 un.• ele sus mayo,-es herramient.•s dado que si queremos opt. /11¡Jz.•r un proceso o un p,-oyecto no solo hay que considersr*  el menor tiompo, la mayor calidad y eficiencia de este, sino *dlseff.11·10 de' la manera* 1rws *enconómica posible, puesto que al*  . *conjug:1r estos factores obtendremos ·una mayor probabilidad de*  exito.

*li'xisten gran número de técnicas que nos ayudan a dar la ><oluclón mas económica, de las que podemos hacer uso, basán*donos en ; economia, administración, contabilidad, investiga*ción de operaciones e ingeniería económica. Ho.v en' dfa con el mfvenimiento de las comput.•doras podemos aprovechar al m.iximo est.>s técnic.•s. teniendo una f.•cilidad de uso en ellas dado que simplificamos por mucho el tiempo de análisis al .aplicar-1.•s y contamoc con mayór información a nuestro alcance.* 

*[,a computadora a creado una dependencia en este tipo de actividades dado que con ella podemos diseflar, analizar y si* 

nular situaciones que de otra forma resultarían bastante com*plejas, resultando por lo tanto una herramienta de suma importancia para la ingenierla.* 

 $ks$  por lo que este trabajo de tesis se trata de conju*gar estas dos ciencias; la computación y las finanzas, al .111aHz.u un programa previamente diseflado de simulación financiera, e11 el transcurso de este trabajo veremos comceptoa*  diferentes de cada una de ellas y su unión entre si tales co*mo son la simulación, la toma de decisiones, el análisis fi-1111ncitH'o* , *etc.* 

Este programa fue diseñado en una compañía que da servi*cic>s computacionales, con ·el fin de, facilitar a* sus *clientes*  el servicio de generar sus estudios económicos basados en *técnicas adec11ad.1s, para poder presentarlos a los bancos, o fondos de financiamiento, en la solicitud de créditos. En lo*  personal me correspondió colaborar en el proyecto, como codi*fic,1dor del programa y en la instalación de diferentes versiones del mismo, para varias computadoras.* 

*Y es ahora que deseo el conocer mas· a fondo el uso y beneficio de este programa, as1 como las t'écnicas aplicadas en* 

el, tanto de simulación como de finanzas. Para poder proponer y realizar la mejoras que se requieran.

**CAPTTULO 1** : ANTECEDENTES

#### $T$ .  $T$ LA IMPORTANCIA DE LAS FINANZAS.

En todas las empresas existentes hay un gran número de actividades relacionadas directa o indirectamente con la actividad principal de la empresa. Jas cuales tienes un orden de importancia que frecuentemente descuidan por la falta de una buena administración o porque el empresario no tiene los conocimientos necesarios para llevar el control de ellas o considera que no son significativas, esto en muchos casos ha ocanionado que la empresa se vaya a la ruina, el manejo y control de la situación económica es lo mas ligado á el éxito del negocio dado que con un buen uso de los recursos económicos y con politicas bien definidas en su destino la em-" presa puede preveer y soportar las malas temporadas así como aprovechar al máximo los tiempos de auge. Las finanzas tienen como objetivo el do dar el mejor uso al dinero y bienes de la empresa, apoyadas principalmente en la contabilidad, en las técnicas de economia, se pueden lograr altos rendimientos en las utilidades del negocio.

Con un buen control financiero el empresario tiene la posibilidad de conocer la situación en que se encuentra, ca-

si en cualquier momento. y las causas que la han generado teniendo así la seguridad al tomar decisiones de si es este capas de contraer un fuerte compromiso, si esta en condiciones de expanderse, o si esta pasando por un momento de especial interés en la reducción de sus gastos y de cual es la mejor opción para salir adelante para una pronta recuperación, ani como la de prevenir y controlar a futuro el más conveniente camino para que su negocio logre captar el mayor numero de utilidades.

#### $I.2$ LA COMPUTADORA EN LAS FINANZAS.

En los últimos tiempos en que los sistemas de computo se han venido desarrollando enormemente tanto en: los equipos, que se han vuelto cada vez mas accesibles para el público en general, ya sean desde pequeñas computadoras portatiles para estudiantes, o como las usadas por directores de grandes empresas, los que ahora pueden desde cualquier parte solo con abrir. su portafolio tener acceso a una gran cantidad de información y la capacidad de realizar todo tipo de cálculos sin importar que sean o no de gran dificultad, como los grandes sistemas interconectados en redes de comunicación que llegan a utilizar satélites para la trasmisión de

información, que tienen una inimaginable capacidad de almacenamiento y enormes velocidades de proceso.

Asi mismo se han creado un sin número de programas y sistemas computacionales para todo uso, necesidad y aplicación, que se hacen cada vez mas accesible para usuario final, ya sea en la utilización de estos como en la programación o desarrolla do sus propias aplicaciones, en la actualidad, existen programas prácticamente para todo que van desde el más sencillo juego para niños, hasta el que se utilica en el control de los lansamientos y vuelos de las naves espaciales.

El desarrollo de los paquetes en las finanzas no se hiso esperar, por lo que uno puede actualmente encontrar programas; ya sean de manejo de cuentas de cheques en los que se puede conocer al instante el saldo de diferentes cuentas, debido a movimiento de depósitos, como de los cheques expedidos, el monto de los cheques en transito y los cargos generados por manejo de cuenta que cobran los bancos.

Hay también una gran variedad de programas para procesar la contabilidad, en los que la capturaste se encarga de

vaciar las pólizas efectuadas en un periodo determinado de tiempo en la empresa y el sistema automáticamente hace el cargo y el abono que correspondan a el movimiento en cuestión, teniendo así el contador información inmediata de toda la situación contable sin tener que esperar a que sea la fecha de cierre del ejercicio. Este tipo de sistemas se han implementado tanto en las empresas mexicanas que la Secretaria de Hacienda y Crédito Público. conscien te de que por mas pequeña que sea la empresa es posible con el uso de microcomputadoras llevar su contabilidad, tiene provecto el de aceptar que estas empresas presenten los estados financieros de sus libros, procesados por computadora, para lo que una empresa podrá en vez de llevar a registrar sus libros para que les estampen el sello correspondiente de legalidad. la Secretaria de Hacienda, aprobara el sistema o programa (déspués de revisar que cumpla con los requisitos correspondientes), en el que se llevara la contabilidad, esto traerá como consecuencia que en llas auditorias tanto internas como externas solo intervendrán la información de la computadora, el contador, y el auditor que tendrá que ser un especialista en sistemas contables de computo. dando como resultado que el tiempo en auditar se disminuirá bastante, eliminando así el engorroso procedimiento actual de revisar todos los ar-

 $chivos, pólizas, etcétera. Pero mientras se implanta esta$ nueva forma de traba, *lar por parte de la Secretaria de lla*cienda. la contabilidad computarizada seguirá ganando terre-110, *debido a los mtlltiples beneficios que da a la empresa con solo una minima inversi,\11.* 

Otro *de los sistemas comunes que existen en el mercado pnra computadoras es el de nominas, también utilizado por,*  empresas de cualquier tamaño, pues en este tipo de programas *bn .. t,, con solo dai· la clave del empleado y sus horas traba- .fad,1s pat'o, que la computadora c,,lcule la cantidad que le co*rresponde de salario según sean horas normales de trabajo u */1or.w extras. dependiendo la clasificación que tenga en la 01·gt111ic11ción de la* empresa., *tomando los datos de sus archi*vos internos, previamente definidos, para después calcular y descontar el monto correspondiente por el pago de Seguro Social. Infonavit, e impuestos que este cause, rebajando también prestamos internos o prestaciones de la empresa, indi*cándonos también la cantidad de billetes y monedas de diferentes denominaciones que se requieren pedir al banco, faci*litando así el ensobretado de dicha nomina. . Al mismo tiem*po podemos llevar control de cuanto se.le ha pagado a cada*  quien según su clasificación en la empresa para obtener su

*percepción anual. Se pueden obtener una serle de Jnt'ormac16n*  extra como, cuanto se paga por departamento, salarios prome*dl<>, /loras trnba}adas, y en fin un eran numero de datos y t>t;t,1dfotictJs b.uitante utlles para la .empresa.* 

11

*Se cuentan con sistemas de facturación en donde después de reaJJ:;nd,, 1,, venta se imprime la factura para el cliente,*  la copia para el departamento correspondiente y lo mas importante actualiza los archivos de cuentas por cobrar, a los que se tiene fácil acceso para identificar las cuentas ven*cidas, puntualidad de pago, saldos por clientes o.globales, pe,-Jódos modios de cob1·0, etc.* 

Los sistemas de control de inventarios existen en una *gr1.1n ·varledad de presentaciones dado a la gran utilidad que ac logra al conoce1· las existencias reales tanto· de productos terminados, producción en. proceso, o materias primas patw aal poder : vender productos en existencia y ofrecer una*  fecha de entrega real, preparar las ordenes de control de *pi·oducción con un balanceo adecundo, y solicitar la compra de materiales a tiempo y con el menor costo.* 

*Loa compleJoa sistemas interactivos involucran todo ti-*

*po de aplicaciones y después de una operación modifican todas l.qe; cuentas que están relacionadas en cada movimiento qut> se efectúe, por ejemplo: Al efectuarce una venta el vendedor revisa si tienen ese producto en existencia, dentro del sistema de inventario, también verifica que sea cliente*  <sup>&</sup>gt;' *que tenga c1·édito disppnible en el catálogo de clientes y cuent.1s por cobraz·, después de la venta en donde se pago un*  anticipo en efectivo y el resto a crédito se actualizan in*medfot.1mente en la comput.•doz·a los archivos de cuentas por cobz-.1r por el saldo mas los intereses del c1·édito a deber,*   $se$  *abona la cantidad correspondiente del anticipo a la ca.fa,*  $se$  genera, una orden de salida de almacen, y se reducen los *irivtmt<11·ios en la cantidad de piezas por las que fue hecha 1.1 ª''mpra, inclusive se p11eden* afec~ar *los movimientos para l,1s M'dcnes de producción y la requisición de compras de ma-* · *teri.•s pl'imas. Y con el uso ·de los sistemas de teleproceso 1a compra que pudo haber sido hecha en una sucursal, y el .1lni.1cP.n distante tiene ya dado de .ba,fa en su inventario el P•'dldo .v prepaz·arlo para que lo reco.tan o envíen según el caso de la operación mientras que segundos después en la oficina matriz tienen ya el tipo y los datos completos de la oper.1cióll.* 

### 1.3 FI. PROGRAMA DE COMPUTADORA EN LAS FINANZAS.

El sistema que se analizará en el presente trabajo de tesis es conocido como Evaluador y Simulador de Provectos Industriales. Que nació de la idea de aprovechar la computadors para resolver los dificiles. Largos y entretenidos cálculos de contabilidad y finanzas, acortando así el tiempo de su realización. Este sistema fue creado con el objetivo de poder trabatur con cualquier tipo de provecto, es por eso que cuenta con un cuestionario inicial de 210 preguntas en las que se trato de dar cavida a todas las posibles variables que puedan influir en el resultado final del provecto que se ente evaluando.

Una vez que se han capturado todos los datos en la computadora el sistema realizará el calculo de 9 diferentes estados financieros que se consideraron indicativos para la representación contable de una empresa, con su proyección a los siguientes 10 años tratando de dar asi un panorama del futuro de la empresa. Estos reportes se despliegan en la pantalla y a solicitud del usuario se pueden imprimir.

El sistema original solo podia aceptar los datos de una

*empret:rn a* J,, *vez y* /Jo *se tenla la opción de cambiaz· alguno dt? ellos una voz procesado el modelo. Dado que usaba el mismo a1·chivo para su proceso. Es por eso que se modifico para*  que se pudieran *incluir diferentes modelos en el sistema*. *teniendo a1·chivos independientes ·par,• cada empz·esa. Teniendo la opción de escoger de una lista previamente desplegada de los modelos capturados con cual se desea traba.lar, asi mismo se le dió la facilidad de cambiar los datos individualmente, para que si en el transcurso del analisis sufria alguna modificación solo se cambiarian los datos afectados.* 

*Se Je ,,fl,•dió también la facilidad de revisar Jos datos en con.iunto paz·a compararlos con los del cuestionario ya sea· desde la pantalla o impresos. Otra nueva opción que se le dio fue la de poder da1· de ba,la algún modelo que ya no se de.see. Teniendo así control sobre el uso de los modelos en la captura, modificación. análisis y eliminación de estos.* 

El sistema original no cumple con su función de simula-*Ci•5n. por que solo realizaba cálculos con dos datos del modelo sin consideraz· la probabilidad de ocurrencia, es por eso que se modifico también para que realmente utilizara simulación (esto se vera mas a fondo en el siguiente capitu-*

lo). Y por ultimo se modifico la subrutina de cálculo de impuesto sobre la renta, así como las tablas del mismo dado que cambian cada año, y por lo tanto cada año habrá que modificarlas según las cambie el fisco.

Actualmente el sistema SISEP consta de nueve programas los cuales son ejecutados uno a la vez y encadenándose al siguiente en el orden que los describiremos brevemente a continuación :

ARCHI : Contiene el menú principal, siendo desde aqui en donde se controlan los diferentes modelos y se pide que se corra la Simulación y Evaluación. Este programa junto con CUEST son los únicos que prácticamente interactuan con el usuario dado que los demás solo realizan los cálculos y presentan los reportes en pantalla.

- CUEST : Es la rutina de captura del cuestionario que se solicita desde ARCHI y una vez terminado de contestarlo se regresa al menú principal.

SISEP : Este programa es trasparente para el usuario dado que es en el donde se organizan y preparan las varia-

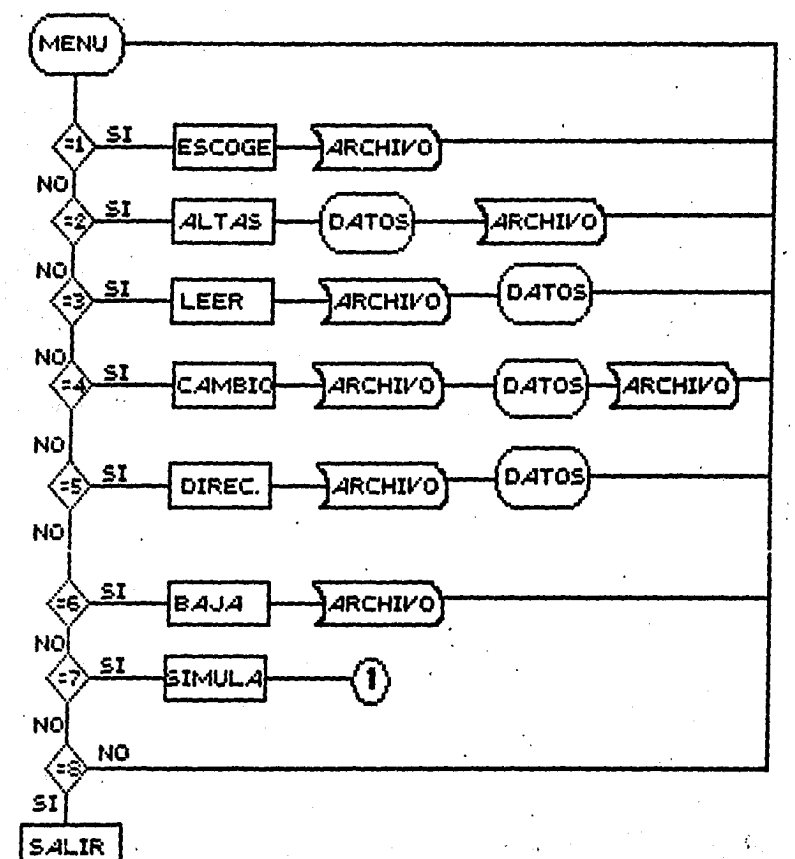

DIAGRAMA DE FLUJO DEL PROGRAMA ARCHI.

DIAGRAMA DE FLUJO DEL PROGRAMA SISEP

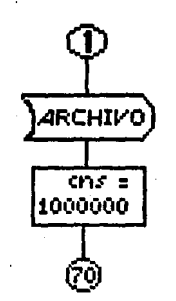

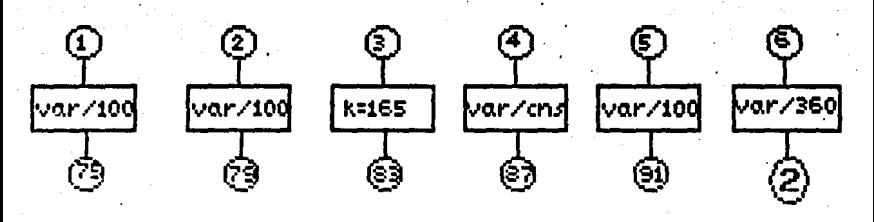

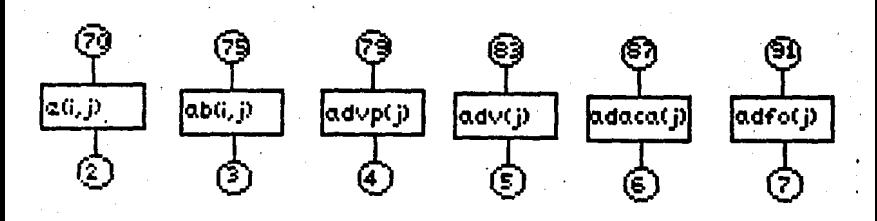

 $b$ les para su uso en futuros programas.

*VAL : Aqui se corre la rutina de simulación para calcular la cuenta de imprevistos y el semestre en el que ocu1·re y se p1•eparan las dos tablas de Inversión y Financiamiento distribuida por cuentas y otra por semestres, para después calcular la tabla de Amortización del Crédito.* 

*PRE : Es aqul donde se simula y se calcula el reporte de Volúmenes de Producción y Ventas, para en seguida real lsar el calculo de P1·esupuestos de Egresos Totales de Ope-1·ación.* 

 $AECAT$  : Este es el programa mas pequeño, y es aqui donde se calcula con los datos de reportes anteriores, e im*prime el reporte de Capital de Trabajo anual y en millones de pesos* 

 $\sim$ *AFPYG : En este prog1·ama se procesa el Estado Proforma de Pe1°didas y Ganancias. En el se calcula el Impuesto Sobre la Renta, según las modificaciones fiscales de 1987, en las que se llevan .d.os contabilidades, ·una con base tradicional y una con base nueva, para obtener el correspondiente* 

16.

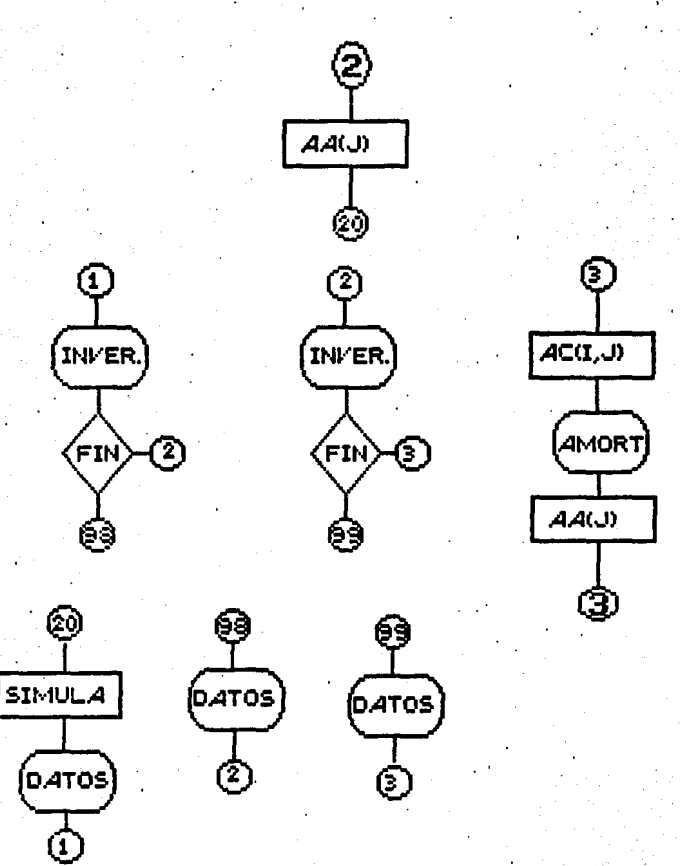

DIAGRAMA DE FLUJO DEL PROGRAMA VAL

### DIAGRAMA DE FLUJO DEL PROGRAMA PRE

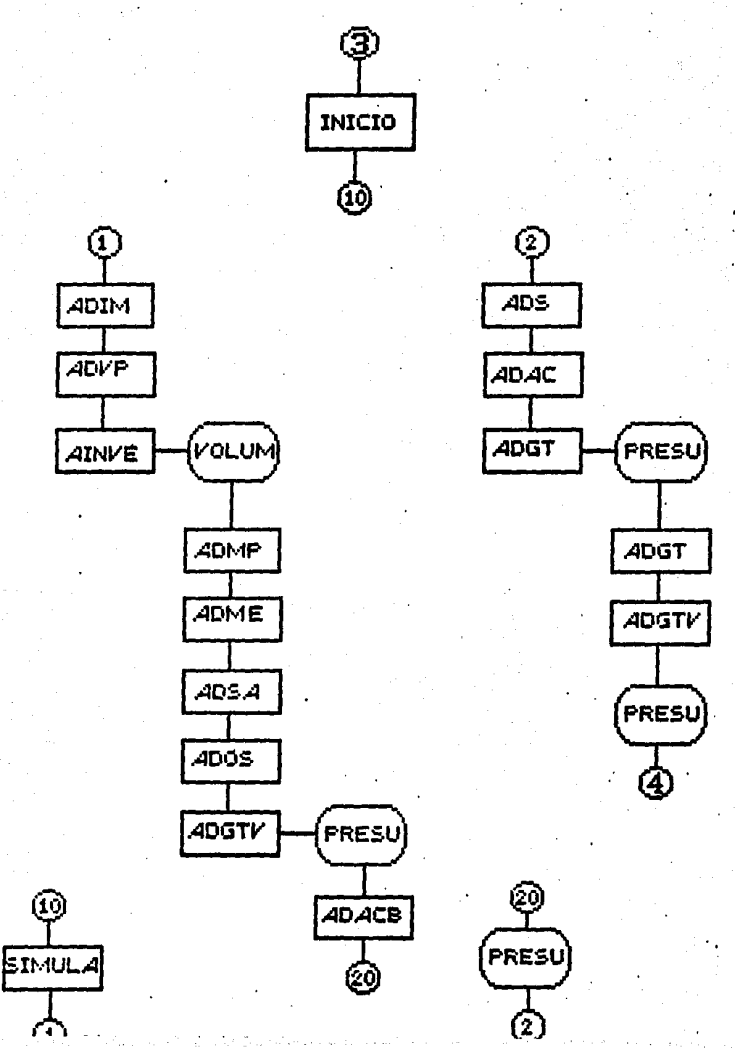

DIAGRAMA DE FLUJO DEL PROGRAMA AECAT

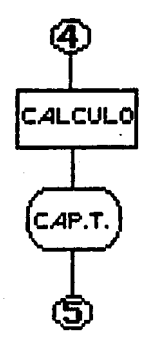

DIAGRAMA DE FLUJO DEL PROGRAMA AFPYG

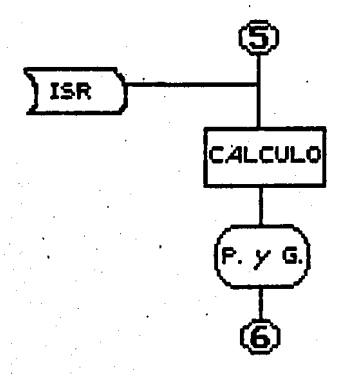

al I.S.R. Como el tipo de balance no contiene los procedimientos para el calculo de los componentes inflacionarios, *111 de las ganancias y perdidas 111flacionarias, el resultado*  del balance es igual para las dos bases, así según el arti*c11lo 13 bis 'de la ley del Impuesto Sob1·e la Renta se p11ede*   $obtener$  el promedio del correspondiente a cada base y apli $carse$  directamente al resultado del ejercicio, es decir el *88. 2(1.t:* p.•rn *el prlme1· .1ño ( 1988), el 37. 84.'f en el segundo*  (1989), *el 36.40% en el 15 tercero (1990)*, y el 35.0% en los *affos 011 lisecuen tes.* 

*J]ALA : Este programa obtiene el calculo del' Balance*  Proforma presentado en la forma vertical. Mostrando primero *el Activo en sus c11entas de circula11te, fi,fo y diferido. Y en la siguiente pantalla el Pasivo circulante y fijo, mas el capital, y la suma de estos cuadra con el total de activo.* 

*EVA1 : Es el último programa y en el se realiza la Ev.•luaclón Socioeconómica con Flujo de Efectivo, para tres puntos de vista diferentes : Para el Pi·oyecto en Si. Para el Empresario. Y Para el Producto Nacional Bruto. Una vez.que termina se regresa al menú principal·completando asl el el-* . *clo del sistema.* 

# DIAGRAMA DE FLUJO DEL PROGRAMA BALA

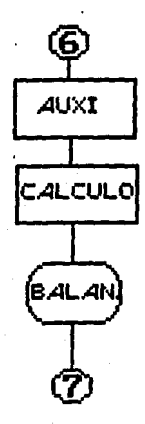

*En todos los programas se puede pedir la impresi<ln del 1·ep<>rte desplegado en la pantalla con 11010. teclear Shift Y PrtSc.* 

*El disco de SISEP se encuentra dividido en dos*  sub-directorios uno con el nombre se SISEP en donde se en*cuentran los programas correspondientes el sistema, y otro nombrado SISET en donde se encuentra todo el texto corres*pondiente a esta tesis. El sistema se puede correr automaticamente al prender o resetear la maquina, o desde el direc*torio raíz, con solo teclear SSP, un programa Bath que ejecuta el t¡istema.* 

DISENO DEL MODELO DE SIMULACION. *CAPITULO II :* 

 $II.1$ SIMULACION.

La simulación se define como una técnica numérica empleada para realizar experimentos con ciertos tipos de modelos matemáticos que describen el comportamiento de un sistema complejo, en un periodo determinado de tiempo.

La cimulación de sistemas es la técnica de resolver problemas siguiendo los cambios en el tiempo de un modelo dinámico de dicho sistema. La simulación permite el estudio y la experimentación con interacciones internas complejas de un sistema dado. Por medio de la simulación se puede estudiar los efectos de ciertos cambios de información, organización y ambientales en el funcionamiento de un sistema, realizando cambios y observando cual es su comportamiento. Debido a las observaciones del sistema se puede comprender el . modelo y sugerir cambios para que este se perfeccione que de otra manera no hubiéramos podido determinar. Por medio de la simulación podemos obtener mayor experiencia en el análisis de datos y en la toma de decisiones. Los conocimientos obtenidos al diseñar un sistema de simulación nos pueden hacer notar cambios importantes en el sistema real y comprobar sus

efectos antes de aplicarlos en la realidad.

En sistemas complejos la simulación nos avuda a encontrar que variables dentro de este son más importantes que otras y la relación entre estas. Así como de situaciones nuevas de las cuales se carecen de datos y prepararse por si suceden. Por medio de la simulación se pueden eliminar riesgos en la toma de decisiones antes de aplicarse en el sistema real.

En ciertos problemas de tipo estocástico, es de suma importancia la secuencia de aparición de los sucesos, en estos casos la simulación por los métodos de Monte Carlo son indispensables para obtener información de confiable validez. Y poder comprobar las soluciones con los resultados del calculo analitico.

Gracias a la simulación se pueden analizar situaciones atraves del tiempo ya sean, en tiempo real, comprimido como reduciendo proporcionalmente los periodos de tiempo o extendido esto es ampliando los periodos de tiempo. Se puede conocer la respuesta de un sistema a situaciones nuevas y la aparición de problemas ocasionados por las mismas.

#### $11.2$ MODELOS FINANCIEROS DE SIMULACION.

Existen en la actualidad todo tipo de procedimientos analiticos para la elaboración de una planeación financiera adecuada a las necesidades de cada empresa así como el aprovechamiento de los recursos de esta, estos son modelos de algoritmos que se ajustan a las condiciones del modelo a analizar, y con un determinado proceso nos da un cierto resultado indicándonos la mejor opción a emplear, cada persona tiene su propio método de trabajar según su experiencia, en el contempla los datos y condiciones a su criterio mas importantes de su modelo, pero resulta que no siempre se realiza con el mismo método, por ser el analista desorganizado en su uso o no tener el conocimiento apropiado y se ajusta cada vez a diferentes patrones o rangos, dando así muy poca continuidad en el historial financiero de la empresa. Es por lo tanto conveniente desde un principio que los responsables de las finanzas desarrollen el modelo de la empresa, involucrando de forma flexible todas las posibles condiciones que se puedan presentar, para guiarse con seguridad atraves de las diferentes operaciones, y asi poder obtener puntos de comparación y estadisticas fiables en la presentación de resultados. En la elaboración de estos modelos de pueden con-

*templar las probabilid,•des de que suceda una u 0 tra sl* t11.1 *ción por e.templo: el. volumen de ventas, esta fuera de nuestro control pero si podemos conocer su tendencia y pronosticar la posible compra del siguiente periódo en tal caso nos*  prepararemos con la producción suficiente para cumplir nues*tra demanda sin tener gran riesgo a sobre inventariarnos. 51 estos aspectos los tratamos con simulación podemos compren*der mas claramente las circunstancias por la que nos enfren $t$ aremos. Para esto se requiere tener bien conocidos nuestros datos y como afectan estos a nuestro modelo. Efectuar estos *pt•ocedimientos sin ayuda de una computadora resulta dificil, lento y con una probabilidad muy alta de error, es por eso*. *que se recur1·e a ella para poder darle agilidad, flexibJ.lJ. d.1d y confiabilidad a nuestro estud19.* 

JI. ,1 *MODELOS DE SIHllLACION CON COHPllTADORAS.* 

*L.w c.1r.1cter1sticas de la simulac16n son: El que se*  usm1 *c11.111do no se tJ.ene11 técnicas analit1cas para encontrar l.• solución del modelo, de aqul que se tenga* una *utilidad inlimitadas en las ciencias administrativas y económicas* porque no siempre se. puede encontrar un modelo matemático *para resolver anallticamente. Por lo que en la mayorla de* 

los casos la simulación es el único recurso con el que cuenta el analista, siendo menos costosa en tiempo para el analista y la computadora.

La simulación por computadora es un experimento con un modelo del sistema real, por lo que hay que dar una gran importancia al diseño de este y al análisis de los resultados.

Con una computadora se tiene la ventaja de reducir el tiempo del proceso y la probabilidad de error.

La experimentación con computadora se puede hacer representativamente con un modelo en un lapso especifico de tiempo, o a lo largo de periodos prolongados, usando series de tiempo.

Los experimentos de sistemas económicos suelen ser de tipo estocástico, por lo que al incluir en él variables aleatorias o estocásticas se puede deducir el comportamiento general del sistema.

Cuando se formula un modelo de computación una de la consideraciones más importantes es la relativa al método a

utilisar para desplazar, en el tiempo, al sistema que se está simulando, que bien pueden ser de tiempo fijo o de tiempo variable.

MODELOS FINANCIEROS DE SIMULACION CON COMPUTADORAS.  $II.4$ 

En las empresas que cuentan con una computadora en su departamento de finanzas, pueden desarrollar sus propios programas o utilizar los ya existentes en el mercado, para realizar experimentos de simulación con los datos propios y estudiar el comportamiento de su modelo financiero y así Hevar un control de sus situaciones.

De los sistemas de simulación que se pueden adquirir en el mercado están por ejemplo : el GPSS que es un lenguaje de simulación, su nombre viene de las siglas de General Purpose Simulation System ( Sistema de Simulación de Propósito General ). En GPSS existen varias instrucciones estructuradas para poder construir un modelo, este lenguaje elimina la necesidad de la experiencia en programación por parte de usuario. La manera en que GPSS trabaja es por medio de entidades que avanzan a través del modelo, pueden presentarse condiciones que impidan el avance de una de estas. como un opera*1•Jo en estndo ocupado, en estos casos el programa la deJa de fodo y vuelve s ella cuando la condición que impide el' avance se·hn eliminado.* 

Otro paquete de simulación que se puede adquirir es el *JFPS es especial para simulación financiera.* 

*. Existen para equipos de computo grandes, varios progra*mas de cimulsción un de ellos es el Program Simulate II de*carroiladoa por Charles Holt de la Universidad de Nisconsin, para 1·ecolve1· modelos econométricos no lineales, con un máxi111<> de 200 eau11ciones diferenciales lineales o no lineale8*  11.~st.? J(l(I *va1·Jables* e.~ógenas. *Es un programa dividido en dos*  etapas, la primera Sima que analiza el modelo dado de acuer*do a BU estructura, y Simb que simula el eistema sobre el t fompo indicado \_por el usuario. Mediante diferentes métodos c<>mn* t•l *de Gni1es-Seidel, Newton, o el de Newto1J-Raphson. Con*  la facilidad de alterar el modelo entre corridas sucesivas de *simulación, para comparar los resultados unos con otros.* 

*Para elaborar un modelo financiero de simulación exis*ten seis pasos importantes a seguir :

### *L.• foz·mulación del problema.*

*·se ectablecen los ob.fetivos de la simulación, las pre-· 111111t.•s que debe responder, las hipótesis que se Jia11 de com-Pl'<>b.1l'. .v los z·esultadoµ par.• evaluarse. sobre el compoz•tamltmto de un sistema económico. La descripción del .;:oncepto debe inclull· decl.•raciones de políticas, métodos de negocios,* >' *nsuntos críticos que puedan restringir la dirección del- 11taq11e al problem... Conside1·e* >' *describa con atención los tipos de repoz·tes· e informes que necesite con su forma*to, los cálculos matemáticos especiales, fuentes de informa*ción. e 'integrarlos con otros programas que ya esten corriendo en* su *sistema de computo.* 

### *El diseflo del modelo matemático.*

*P.u·a diseflar el modelo m.•temático a utilizar es de suma import.•11cla tener conciencia de todos los datos que se van* a *m.11JeJ • .i· ,v el camin<'* que *se le va a* d,,,. *pa1·a obtener el 1·e- ••11l* tfüfo *deceado, P••ra esto hay que definll· todas las formulas que se utllizaran asi como los algoritmos einteraccionec, en.el Ol'den requerido e indicando la secuencia de los mismos pa1·a* su *e,fecución. Aqui se definirán cada una de las*  variables endógenas del sistema con las variables controla*d.•s y exógenas, y la relación entre si de cada una de ellas,* 

teniendo en cuenta si son de tipo aleatorio y la distribución probabilistica que las afecta. y los cálculos para generar con las variables de entrada las variables de salida o resultados presentados mediante gráficas que demuestren el comportamiento del modelo. En conveniente el preparar un diagrama de bloques en el que se muestren todos los módulos que se afecten y su interrelación, para tener así una visión general y consisa de los pasos a seguir en la programacion.

- La preparación de un programa de computadora.

Es de suma importancia que se haga un diagrama de flujo en donde se especifiquen cada una de las operaciones o cálculos con las variables que estos afecten. Así como el trayecto de las operaciones, en sus diferentes opciones a seguir. Esta tarea se facilita teniendo el diagrama de bloques bien definido y con el algoritmo a utilizar desglosado paso por paso de cada una de las operaciones y sus diferentes opciones para poder derivar de aquí el flujo del sistema y sus mentis correspondientes. Después con el diagrama de flujo se procede ha la codificación en el lenguaje de computadora que se va a emplear. En esta parte se define la longitud de los campos a utilizar como son los datos de entrada, los de salidas y la variables de trabajo internas del programa, se

 $\emph{definen también los archivos con los que se trapajaran, si$ *se* utilizan archivos existentes habrá que verificar-que *cuenten con los campos que req11e1·i11101J, y dise/Iando los nueros archivos a utilizar. definiendo cada uno de sus 1·egis*tros y el tipo de campos con los que se trabajarán, estos *p11edt>n ser alfanuméricos, numéricos o* · *logicos, as! como* su *longitud y el número de decimales con los que debe contar,* se designara un nombre individual a cada una de las <mark>varia-</mark>  $b$ les de forma que no se utilicen doble, se recomienda que se *use códigos mnemónicos PSl'a que sea fácilmente recordados,*  .1s! *como de los contadores y apuntadores 11ecesarios. La pro*gr.~maci611' *del las operaciones deberá ser lo mas lógica posi-.. lile p.11·.1 que en el momento de una corrección o que se le mfoda algo no resulte tan ·dificil, la programación estructu-1-.1d.1 o por bloque es de g1·an be11eficio dado que es mas f,foJl coo1·din.u· al equipo de p1·og1·amadores as! como en su interp1·et.1ción, hay que te11er sumo cuidando que los cálculos apa-1·ezcan en el 01·den previsto de ejecución. Considerando también los formatos de pantalla para la captura de datos, con los de salida y los reportes que este generará, con un estándar para que conserven uniformidad y no /Jaya duplicidad de datos.*
# La validación.

*Una vez que el programa se puede ejecutar en todas sus faces en la computadora se procede a validar que la ejecución del programa coinclda con el disel1o, en todas su opcio-* ,,,,.,, *y combinacio11es, así como verificar los mensajes de erz·or, y las valldaclones de los datos, haciendo corridas de*  prueba en diferentes condiciones y comparándolas con los re $sultados$  obtenidos analiticamente, es importante rectificar *que los rw1gos y serles utilizados sew1 los correctoe, no muy a61plios ni 6/UY pequeflos de acuerdo con la exactitud de loe datos a calcti'lar, así como las aproximaciones,. factores de er1·01· y ajustes que se realicen en el computo.* 

*El diceflo experimental.* 

*Es en esta etapa cuando se realizan.corridas de prueba generales y se analiza con diferentes datos y condiciones el*  programa para comprobar su comportamiento y capacidad (de *calculo, memoria .. control, velocidad, etc). Y ver como* es *cc•mo ·están afectando las variables de entrada,· ya sean estas datos de condición o fáctores, en los datos de salida,* 

- *El análisis de los datos.* 

*El resultado de todo nuestro proceso tanto del desarro-*

llo del sistema como el uso de este de nada servirian si no se conoce el significado de los datos que arrojo la corrida en la computadora. Estos datos tienen que ser claros, concisos y suficientes para poder darles una interpretación adecuada, para así poder conocer el comportamiento de la situación y la tendencia de la misma, con el fin de poder tomar una decisión adecuada en las acciones a seguir.

### DISENO DE UN MODELO FINANCIERO DE SIMULACION CON  $II.5$ COMPUTADORA.

Un modelo se puede definir como una abstracción de un sistema real, que se puede utilizar con fines de predicción y control, con la finalidad de capacitar al analista para determinar la forma en que los cambios en los aspectos del modelo pueden afectar otros aspectos del sistema. Es importante el considerar dos cualidades diferentes: el realismo y la sencillez. Por desgracia los modelos realistas pocas veces son sencillos y los modelos sencillos dificilmente son realistas. Por esto la elaboración del modelo debe realizarce a la medida adecuada de las necesidades. Los modelos matemáticos de sistemas financieros o económicos deben de incluir cuatro elementos bien definidos: i) Los componentes.

que son las partes o subsistemas que forman el sistema total. 2) Las variables, que sirven para relacionar un componente con otro pueden ser: Endógenas que son las dependientes o de salida. Variables de estado o intermedias utilizadas para calcular variables endogenas. 3) Variables exógenas y de política o decisión son las independientes o de entrada sobré las que va actuar el modelo. 4) Los parámetros y las relaciones funcionales.

Diseño del Sistema Simulador y Evaluador de Provectos Industriales :

Diseño externo

Definición de datos : Los datos de cada modelo estaran en un archivo secuencial independiente cuvo nombre dará el usuario siendo este alfanumérico, y quedara contenido en la variable DATS, que contendrá las 210 variables necesarias y se trabajaran en el arreglo A(210), el programa SISEP se encargara de asignarle su valor a su correspondiente variable.

Menú de opciones : Existe un menú principal desde donde se controlan las diferentes opciones.

Acceso a opciones : Se tecleara el número corespondien $te$  a la opción deseada en el campo de Opción y se da Return.

*P.•totl de contl'ol : Se despliega el nombl'e del 11odelo que* "'" *est,• 11tilizalldo con el* fi.n *de que el usuario lo conosca al momento de estar trabajando. No se permite realizar 11n11· opcrac16n que req11lera del nombre del archivo si este no a sido previamente dado.* 

*Reportes : Cada tabla cuenta con el titulo de la misma. indicando la unidades con las que se esta trabajando, con* su *enoabezadl:>,* de *los afloe que co1·1·eeponden a cada columna y la columna de cuentas, su corte por totales, asl como del men* $s$ aje para continuar, con l<mark>a sig</mark>uiente. Son impresas de la *misma manera que como se ven en la pantalla.* 

*Pise/ro detallado* 

*Programa ARCHI :* 

*Es llamado a solicitud del usuario al prender la computadora con el disco del sistema en la.unidad 11:>* , *al dar*  reset a la maquina, 6 al teclear SSP desde A:> .

Los datos de entrada al programa son cualquier numero de opción solicitado:

Si se pide la opción # 1, de escoger modelo, se lee del disco los archivos disponibles y el usuario teclea el nombre con el que desea trabajar.

# SISTEMA EVALUADOR Y SINULADOR DE PROYECTOS INDUSTRIALES

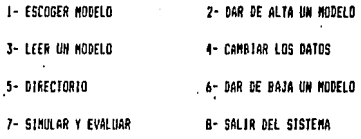

Modelos disponibles OPC10N 2.1

Atē

.. (DIR) CASOL CAS02 (018) Nombre del Modelo que quiere usar? CASOI 10:33:53

11-02-1988

Si si pide la opción  $R$  2, se da el nombre del nuevo modelo y se encadena con el programa CUEST.

**1 JUVESPIGACION Y ESTIDIOS PREVIOS...** 

1.1 Costo de actividades para determinar la factivilidad 1.2 Costo de la información tecnica de apoyo al proyecto 1.3 Otros costos 1.4 90745

APLICACION DE LOS RECUESOS:

1.5 Se invertira en el estramiero 1.6 Se invertira ea el pais

ORIGIN DR LA ENVIRSION:

1.7 Inversion con recursos propios de la enpresa 1.8 Inversion con prestano o financiamiento bancario

2. ORGANIZACION DE LA EMPRESA... 2.1 Costo de legalizacion de la enpresa 2.2 Costo notarialeso .

2.3 Pago de los inpuestos para la formación de la enpresa

2.4 Otros pagos que se ataen a la organización de la espresa

2.5 TOTAL

# APLICACION DR LOS RECORSOS: .

2.6 Se invertira en el extranjero 2.7 Se invertira en el país

ORIGEN DE LA THYRRSTON:

2.8 Inversion con recursos propios de la enpresa 2.9 Inversion con prestano o financiamiento bancario

3. PATENTES Y CONOCINIENTOS TECNICOS ESPECIALIZADOS...

3.1 Patentes 3.2 Derechos de autor 3.3 Tecnicas especiales 3.4 Otros similares 3.5 YOTAL

APLICACION DE LOS RECURSOS:

3.6 Se invertira en el extranjero 3.7 Se invertira en el país

ORIGEN DE LA THYRRSTON:"

3.8 faveraton con recursos propios de la enpresa 3.9 inversion con prestano o financianiento bancario 4. ELABORACION DEL PROYECTO FINAL...

4.1 Sueldos pagados

4.2 Costos generales de investigacion

4.3 Costos de elaboración

4.4 Pago a entrecas estecializadas -

4.5 Otros costos.

**4.8 TOTAL** 

APLICACION OR LOS RECURSOS:

4.7 Se invertira en el extraniero 4.8 Se invertira en el país

ORIGIN DE LA THYERSTON:

4.9 Inversion con recursos propios de la enpresa 4.10 Inversion con prestano o financianiento bancario

5. TERRENO...

5.1 Precion del terreno 5.2 Otros 5.3 TOTAL

ORIGEN DE LA INVERSION:

5.4 Inversion con recursos propios de la enpresa 5.5 Invergion con prestano o financianiento bancario

6. CONCESIONES...

6.1 Pago de derechos para explotar recursos naturales 6.2 Obras de infraestructura realizadas 6.3 TOTAL

APLECACION DR LOS RECURSOS:

8.4 Se invertira en el extranjero 6.5 Se invertira en el pais

ORIGEN DE LA INVERSION:

6.6 Inversion con recursos propios de la enpresa 6.7 Inversion con prestano o financianiento bancario

## **T HACTMENTA T RODIPO...**

7 | Conto de la manuimaria 7.2 Costo de los englage 7 3 Refacciones y repuestos 7 & Ganton de fletes 15 Seguros -7.6 Intuestos de inportacion 7 7 Derechon aduanalen 7.8 Coctos de adaptación 7.9 Otros

APLICACTON DE LOS RECORSOS:

7.11 Se invertira en el estranjero 7.12 Se invertira en el país.

ORIGEN DE LA INVERSION:

7.13 Inversion con recursos propios de la enpresa 7.14 loversion con prestano o financiantento bancario

8. THSTALACION DE LA MAGUINARIA Y ROUIPO...

8.1 Gastos de materiales

- 8.2 Tecnicas empleadas para este fin
- **8.3 Ocerarios**
- 8.4 Otros
- 8.5 TOTAL

APLICACION DE LOS RECORSOS:

8.6 Se invertira en el entranjero 8.7 Se invertira en el país

ORIGEN DE LA INVERSION:

8.8 Inversion con recursos propios de la enpresa 8.9 laversion con prestano o financianiento bancario

### 0 ARRA CEVEL -

9.1 Preparar el terreno

**4.7 Elifician de procenas** 

9.3 Edificios de cervicios auxiliares

9 4 Edificios de rececion y aluacenamiento

9.5 Edificio de ensague

9.6 Alascen de herranientas y refacciones

9 7 Edificios de laboratorios de investigacion

9.8 Oficina para personal tecnico y administrativo

99 Servicios para enpleados

9 10 Servicios de mantenimiento

9.11 Paties

9 12 Instalaciones y servicios auxiliares externos

 $9.13$  Otros

9.14 1014

APLICACION DE LOS RECURSOS:

9.15 Se invertira en el extraniero 9.16 Se invertira en el país

ORIGEN DE LA INVERSION:

9.17 inversion con recursos propios de la enpresa 9.18 Inversion con prestano o financianiento bancario

10. SEPVICIOS AUXILIAPES...

10.1 Costo de la magginaria y equipo 10.2 Costo de la instalación 10.3 Of ros 10.4 70745

AFLICACION DE LOS BECURSOS:

10.5 Se invertira en el extranjero 10.6 Se invertira en el país

ORIGEN DE LA INVERSION:

10.7 Inversion con recursos propios de la capresa 10.8 Inversion con prestano o financianiento bancario

11. INCENTERIA. SUPERVISION Y ADHON. DE LA INSTALACION...

11.1 Servicios tecnicos y administrativos 11.2 Otros pagos **11.3 TOTAL** 

**APLICACION DE LOS PECURSOS:** 

11.4 Se invertira en el extranjero 11.5 Se invertira en el pain

OFICEN DE LA INVEDSION:

11.6 Inversion con recursos propios de la enpresa 11.7 Inversion con prestano o financianiento bancario

# 12. POESTA RN HARCHA DE LA PLANTA...

# 12.1 Total de gastos para la puesta en marcha

APLICACIÓN DE LOS RECUBSOS:

12.2 Se invertira en el estraniero 12.3 Se invertira en el país

GRIGEN DE LA INVERSION:

12.4 Inversion con recursos propios de la empresa 12.5 Inversion con prestano o financianiento bancarió

13. IMPREVISTOS Y VABIOS...

13.1 Intrevistos de menor importancia 13.2 Partida para cubrir contingencias no previstas 13.3 TOTAL

APLICACION DR LOS RECURSOS:

t3.4 Se invertira en el estranjero 13.5 Se invertira en el país.

ORIGEN DE LA INVERSION:

13.6 Inversion con recursos propios de la espresa 13.1 Inversion con prestano o financianiento bascario

14. INTERESES DURANTE LA REALIZACION DEL PROTECTO...

14.1 Porcentaje de intereses sobre prestaso 14.2 Plazo de pago 14.3 Periodo de gracia 14.4 Costo del aval (en porciento) 14.5 Costo de conicion por apertura de credito ( porciento)

# **IS: ENVERSIONES Y FERANCEANERITO...**

 $\overline{\mathbf{z}}$  $\cdot$ ï ś ż Ť È š 1ú

 $\mathbf{r}$ 

15.31 Monero de senestres

15.32 Senestre en que empieza a operrar la Empresa

ł.

16. VOLUMEN DE PRODUCION Y VENTAS...

16.1 Munero de años pronosticados en el proyecto 16.2 Precio de venta unitario del producto : año 1

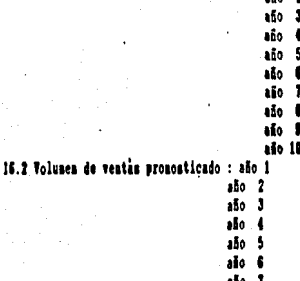

 $\overline{10}$   $\overline{1}$ alo 1 alo 10

# 16.22 Porcentaje requerido segua pronostico

## 17 PRESEPORSTO DE EGRESOS

#### COSTOS VARIABLES

17.1 Volumen de produccion 17.2 Costo de materia prima 17.3 Costo de los envases 17 4 Costo de los servicios auxiliares 17 5 Otros costos variables

# COSTOS SEMIFIJOS

17.6 Volumen marino de produccion 17.7 Costo de la mano de obra 17.8 Costo de supervision 17.9 Costo de administracion y ventas 17.10 Costo de mantenimiento 17.11 Costo por inprevistos 17.12 Otros costom semifijos

**COSTOS FIJOS** 

17.13 Selecion para la depreciacion 1) si se quiere depreciar lisealmente a 10 años 2) Si se tiene calculada la depreciacion 17.14 Costos por depreciacion o amortizacion 17.15 Pago de seguros de la inversion fija (en porciento) 17.15 Otros gastos fljos en el año 1 17.17 Otroc sastos filos en el año 2 17.15 Otros gastos fijos en el año 3 17.19 Otros gastos fijos en el año 4 17 20 Otros gastos fijos en el año 5 17.21 Otros gastos fijos en el año 6 17.22 Otros gastos fijos en el año 7 . 17.23 Otros gastos fijos en el año 8 17.24 Otros gastos fijos en el año 9 17.25 Otros gastos fijos en el año 10

#### $\mathbf{t}$ CAPITAL DE TRABAJO

18.1 Parte del año para calculo de materia prima en inventario

237

18.2 Parte del año para calculo de envases en inventario

18.3 Parte del año para caja y bancos

18.4 Parte del año para volunen de ventas que se dan a credito

18.5 Parte del año sobre creditos que se dan a los proveedores de asteria prima

18.6 Parte del año mobre creditom que ne dan a los proveedores de envances

**ESTADO DE PESOLTADOS**  $19.$ 

19.1 Porcentaje de interes que paga la inversion en valores

19.2 Porcentaje para exenciones de inpuestos

19.3 Año en que la espresa tiene obligacion de repartir utilidades

19.4 Año en ese la caprena tiene obligacion de paga inpuestos

Si se da la opción # 3, si no se a escogido modelo se despliega un mensaje de error y se regresa al menú principal, si se tiene seleccionado un modelo se lee del disco dicho modelo para pedir el numeró de dato a leer si se da 0 se desplegara todo el archivo.

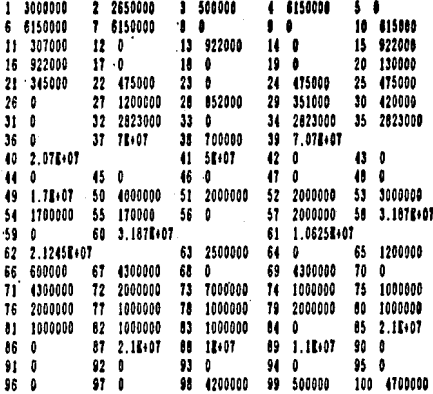

De BETORD para continuar...

Al solicitar la opción # 4, se tiene que haber escogido el modelo a cambiar, para luego dar el valor del dato que se desea modificar. Despliega el valor actual y pide el nuevo valor.

# **CAMIOS**

Nodelo en uno CASO1

Que aunero quieres canbiar ? 13

El valor es de 922000 For cual lo quieres canbiar? 950008

Deseas Cashiar otro ? SI

En la opción # 5, se muestran todos los modelos existentes en el disco.

37

# **DIRECTORIO DE MODELOS**

Los Hodelos dados de alta son :

 $\mathbf{A} \cdot \mathbf{R}$  $\ldots$  OID CASO1 Cases. 120000 Bytes free

De BETOBN para continuar...

Con la opción # 6, se pide el nombre del modelo a dar de baja y se contesta SI el mensaje de "Esta seguro ?" para eliminarlo del directorios.

### DAR DE BAJA DE RODELO

Modelos dismonibles

14  $\ldots$  (DIR) CASO1 12000 Intes free

**CAS02** 

Monbre del Modelo que quiere dar de Baja? CASOZ El Hodelo : CASO2, sera dado de Baja. Esta seguro ? SI

*Los datos de.salida son* 

*El la opci6n* # *1 y* # *5, los nombre de los archivos dados de alta.* 

*En la* # *3 y ti 4 los valores de cada dato.* 

*Con la opci6n ti 2 se encadena con el p1·ograma CCIEST, y*  en *la ti 7 con el programa SISEP, con el nombre el modelo.* 

· *Cuando termina el programa ·CCIEST asl como el programa*  EVA1, se regresa a ARCHI mostrando nuevamente el menú prin*c1pal.* 

*Programa SISEP* 

*Es llamado desde el programa ARCHI, inicia con la defi-11ici6n de los arreglos* de. *matrices que Bt! utilizaran t!n el s1stema.* 

Como entrada trae el nombre del modelo para enseguida leer el archivo del disco, en la variable A(J). Se define la variable CONST = 1000000, con el fin de dividir la cantida $des$  para traba.*iar* en millones.

*En seguida se distribu,ven los datos correspondiente al arreglo E(I,J) que* corresponder~n *a la matriz de Inversión y F111m1cianiiento. Dando. los valores por columna utilizando una*   $subrutha.$  Después los valores del 117 al 121 así como el

175, 190, 207, 208 y 209 se les asigna su variable y se dividen entre 100 dado que son porcentajes. Los valores del 201 al 205 son dividisores de 360 para obtener la proporción anual. Con subrutinas se asignan los valores a los arreglos AB(I, J), con la que se calculara en el programa VAL para la tabla de Inversión y Financiamiento por Semestre. La matriz ADPV(J) es la que se utilizara para simular y desplegar los valores del precio de venta unitario del producto. La matriz ADV(J) corresponde al volumen pronosticado de ventas que luego se simulará, para obtener los volúmenos simulados de ventas anuales. los costos se defines en ADACA(J). Y los gastos en ADFO(J).

Una vez terminado el proceso se encadena con el programa VAL.

Programa VAL :

De entrada tiene todos los datos de modelo DAT\$, y se solicita que se de la raiz para el numero randón y el numero de eventos a simular.

.so

## Patina de nimplacia

De la raiz pora sisular (-32768 a 32767) F Fredera ESTIPH Pindin suptor sold (-32765 to 327671? 45 Similate 180 exector

:13: IMPREVISTOS = .3908163

In el Senestre R 5

Presiona RETURN para continuar...

**Rutina de Simulacion** 

## Simulando 100 ezentos

Volumen de Ventas en el año 1º 0.0004 Valueen de Ventas en el año 2: 0.0005 Volumen de Ventas en el año 3: 0.0006 Volumen de Ventam en el año 4= 0.0007 Volumen de Ventas en el alo 5= 0.0008 Valuzes de Ventas en el año 6: 0.0010 Volumen de Ventas en el a'o 7: 0.0011 Volumen de Ventas en el año 8: 0.0014 Volumen de Ventas en el año 9:0.0016 Volumen de Ventas en el a o 10= 0.0018

Presiona PETURM para continuar...

Rutina de Simulacion

Simplando 100 eventos

Precio de Venta en el año 1= 0.0124 Precio de Venta en el año 2= 0.0125 Precio de Venta en el año 3: 0.0124 Precio de Venta en el año 4= 0.0124 Precio de Venta en el año 5= 0.0124 Frecio de Venta en el año 6= 0.0124 Precio de Venta en el año 7= 0.0124 Precio de Venta en el año 6: 0.0124 Precio de Venta en el año 9: 0.0124 Precio de Venta en el año 10= 0.0124

Presiona BETOBN para continuar...

El proceso se inicia con el ajuste al arregio AA(j). Y se utilisa la rutina de simulación para obtener el valor simulado de la cuenta # 13 Imprevistos y el semestre en que surgirá dicho imprevisto. Se despliegan las tablas de Inversión y Financiamiento con el desglose, de su origen, y la de Inversión y Financiamiento por Semestres.

Los pasos para calcular la Amortización del Crédito son : Para el Año se suma el semestre actual a uno y se divide entre 2.

Para el Pago es el semestre menos el Periodo de Gracia. si es menor que cero no se amortiza el capital.

El Capital Insoluto es el capital insoluto anterior menos la amortización anterior mas el Finaciamiento externo en cse semestre mas el Total de intereses.

La Amortización se calcula, en el semestre en que se emplesa a pagar, dividiendo el Capital acumulado entre el número de pagos.

Los Intereses resultan de dividir la tasa de interés anual entre 2 para obtener la semestral y multiplicarlo por el Capital Insoluto:

El Costo del aval es la tasa semestral por el Capital insoluto.

En el cálculo de la Comisión es el resultado de multi-

plicar el porcentaje de comisión por el Financiamiento externo en ese semestre.

El Total de intereses es la suma de los Intereses mas el Costo del aval mas la Comisión de apertura.

Una vez terminado el calculo, se despliega la tabla de Amortización del crédito. Con todos los datos por semestre. el Crédito total, la Tasa de interés, el Plazo de pago y el Periodo de gracia.

El programa VAL termina encadenándose con el programa PRS.

Programa PRE :

De entrada tiene los datos del modelos provenientes del programa VAL.

Se inicia con la simulación de los Volúmenes de ventas anuales, y la simulación del Precio unitario de venta anual con los datos obtenidos según el pronostico de la demanda. Fara luego calcular el Inventario de producción, multiplicando el volumen de ventas por el Porcentaje requerido para productos en inventario. Se calcula el Volumen de producción sumando el Inventario de producción mas el Volumen de ventas menos el inventario anterior. Para enseguida desplegar la

tabla de Volúmenes de Producción y Ventas, mostrando los va-*101·es simulados y calculados en base a la simulación.* ·

Para realizar el calculo del Presupuesto de Egresos To*tales de Operación, se calculan primero los Gastos variables, multiplicando los gastos de Materia Prima, Envases, Otros y Servicios Auxiliares, por el Volumen de producción,* la suma de estos es el total de Gastos variables y se des*plJog.111 los 1·es11ltados en la pa11talla. Para el calctllo de*  los Gastos Semi-Fijos, que se componen de Mano de Obra, Su-*P<'l"Visión, Administración de Ventas, Imprevistos y Otros, se toma el Vlllor de cada uno de ellos y se multiplica por el Volumen de Pz·oducción, la suma de cada resultado es el Total de Gastos Semi-Fijos,. para enseguida mandarse a la pantalla. Para el calculo de los. gastos Fijos existen dos opciones; si ce pidió con Depreciación lineal se toma· el valor de la In*versión total. y se divide entre diez para obtener la anual, *Bi ya Be tiene calcul.1da se leen los valores de e8ta. Para*  la cuenta de seguros se lee la Inversión Total y se multiplica por el porcentaje a pagar por prima de seguro. Los In*tereses Financieros· se obtienen sumando los Intereses Totales de Ja tabla de Amortización del Crédito por cada semestre del aflo. El total de Gastos Fijos es la suma por aflo de la Dep1·eciación y Amortización, ·Seguros, Intereses Financie-*

*42* 

*ros y ·otros. y se despliegan en la pantalla en ese 01·de11. Los Gastos Totales de Operación es la suma. de Gastos Variables mas Gastos Semi-Fijos mas Gastos Fijos. Y por último el Costo unitario es el resultado de dividir. los Gastos Totale8 de Operación entre el Vol11men de Producción. Que son las do8 ultimas cuentas que se muestran en la tabla.* Para *terminar con la encadenación del programa AECAT.* 

Programa AECAT :

*El calculo para obtener el capital de trabajo se obtiene del si.guiente algoritmo* ; *En la c11enta de Caja y Bancos, primero se suman lon totales de Gastos Semi-Fi.los más los*  Servicios Auxiliares más los seguros, que se dividen entre *12 par11 obtener el mensual y se multiplican po1· la Parte del*  año para caja y bancos. Las Materias Primas por pagar se ob*tienen del resultado de multiplicar del Costo de las Hatez·ias Pl'imas por el inverso de la Parte del alfo para materias primas. Los Envases por pagar es la multiplicación del costo.*  de los envases por el inversos de la Parte del año para envases. El producto por cobrar es el resultado del Inventario *de p1·od11cto por el Costo (Tnitario. El inventario es la suma de llaterJa Prima má8 Envase8 ma8 Producto. Las Cuenta8 por* 

*43* 

Cobrar resultan de multiplicar el Volumen de Ventas por el *lllverso de la parte del aflo por el Costo l1nJ.tar1o. Las llate*riss Primas por pagar resultan de multiplicar lo presupuestado de Materias Primas por la Parte del año sobre créditos *que* tfall *l<>s proveedot•es. Al multiplicar el presupuesto p,,ra*  E1JVfüW8 *por· la Parte del aflo sobre el crédito que dan los*  proveedores obtenemos Envases por pagar. Las Cuentas por pa-*1p1· tso11 1.u; eumas de Hateria Prima y Elivases por pagar. El Capital de Trabajo ee la suma de Cajas y Bancos más Inventarios m.•s Cue11tas por Cobrar menos las Cuentas ·por Pagar,* 

Al terminar con el cálculo se despliega la tabla de Capital de Trabajo en la pantalla, y se encadena al programa *·Al«PYG.* 

## *Programa AFPYG*

*Este programa ea el que* se *encarga de obtener el Estado de Pérdidas y GanancJ.as de Ja siguiente manera* ; *J.nic1aliea leyendo la tabla del Impuesto Sobre la Renta. Y después en un ciclo para cada aflo las siguientes cuentas El Volumen de Ventas y el Costo Unitario que se calcularon en el pro-11ram.t PRE, ae Multiplica el volumen por el costo pa1•a obte-*

*;44* 

ner el Valor de las Ventas. Del programa AECAT se suman los Servicios Auxiliares, el costo de Materia Prima, el Costo de Envases. la Mano de obra, la supervisión, los Imprevistos, el Mantenimiento. los Seguros. la Depreciación y la Amortización, y Otros, para dar el Costo de Producción, Se.calcula el Incremento del Inventario multiplicando el Costo de Producción por 0.05. Al restar el Costo de Producción menos el Incremento del Inventario nós da el costo de lo vendido. Se calcula la Utilidad Bruta del Valor de las Ventas menos el Costo de lo Vendido. La Utilidad de Operación resulta de restar la Utilidad Bruta menos el costo de Administración de Ventas menos el Interés del Financiamiento menos Otros. Los Gastos de Producción se obtienen sumando el costo de Administración de Ventas más los Intereses del Financiamiento mas Otros. El inventario de Reserva resulta de la suma del Inventario de Anterior más la Depreciación y Amortización. eso por el porcentaje de intereses que paga la inversión en valores, más el inventario anterior. Sumando la Utilidad de Operación mas el Inventario de Reserva, da la Utilidad Antes de Impuesto. El Reparto de Utilidades es el resultado de la Utilidad Antes de Impuesto por 0.08. El Impuesto Sobre la Renta se calcula en el primer año con el 39.20%, en el segundo La Utilidad Neta se obtiene restando el Impuesto a la

45

Utilidad antes de Impuesto mas el Reparto de Utilidades.

Programa BALA :

Para el Balance primero se calcula el Activo Circulante : Se leen los valores de Caja y Bancos, Cuontas por Cobrar, e Inventarios, y se calcula la Inversión de Valores que corresponde al Pasivo+Capital menos el Total de Activo anterior. La suma de estas es el Total del Circulante. El Activo Fijo corresponde al Terreno, la Planta y Servicios se obtiene de restar al Total de la Inversión menos el Terreno para instalar la Planta menos la Puesta en marcha. La Depreciación Acumulada resulta de multiplicar Planta y Servicios por la Depreciación y Amortización (calculada en el Presupuesto) entre el Total de la Inversión menos la Inversión Interior. mas la Depreciación anterior. La fuversión de Valores es la suma De los Gastos de Pre-Operación mas la Amortización Acumulada del periodo anterior. El Total del Activo Fijo es el total de las cuentas menos la Depreciación Acumulada. El Activo Diferido consta de los Gastos de Operación resultantes de sumar la Puesta en Marcha mas el Crédito Total menos el total del Financiamiento Exterior. La Amortización Acumulada se obtiene de multiplicar los Gastos de Pre-Operación por la

Depreciación y Amortización y dividirlo entre el Total de la Inversión menos la Inversión Interior más la amortización anterior. Restando a los Gastos de Pre-Operación la Amortización Acumulada da el Total del Activo Diferido. La suma de totales da el Total del Activo. El Pasivo Circulante consta de Cuentas por Pagar, Crédito a Corto Plazo. Impuesto el calculado para el I.S.R. Reparto de Utilidades. Y la suma de estas cuentas da el Total de Pasivo Circulante. EL Pasivo Fijo resulta de frestar el Crédito a Largo Plazo menos el Crédito a Corto Plazo. El Total del Pasivo es la suma del Total de Pasivo Circulante mas el Total del Pasivo Fijo. El Capital contiene las siguientes cuentas : Capital social que es la suma del Total de Inversión Interior más el Capital de Trabaio. Reserva Legal es la Reserva anterior mas la Utilidad Neta por 0.05. Las Utilidades Retenidas resultan de la Utilidad retenida anterior mas la Utilidad Neta menos la Reserva Legal. El resultado del Ejercicio es la resta de la Utilidad Neta menos la utilidad. Al resultado de sumar esta cuentas es el Total del Capital y al sumarlo con el Total del Pasivo cuadra con el Total del Activo.

#### Programs EVA1 :

En este programa se calcula la rentabilidad de: el proyecto, para el empresario, y para el Producto Nacional Bruto. Que se va incrementando en un ciclo hasta que cumpla la condición de ser el Total de activo menos las Cuentas por Pagar menos el Descuento Acumulado mayor que cero. El flujo de efectivo corresponde a la utilidad neta mas los gastos Semi-Fijos mas la Depreciación y Amortización. El Acumulado es el flujo de efectivo acumulado. El Porciento es el acumulado por 100 entre en Total Activo menos las cuentas por pagar. El Factor de Descuento Corresponde al inverso de uno mas la rentabilidad entre 100 elevado al periodo que se encuentra. El Descontado es el Flujo de Efectivo por el Factor de Descuento. El Descuento Acumulado es la suma de los descuentos. Y el porcentaje del descuento es el Acumulado por 100 entre el Total de Activo menos la Cuentas por Pagar. Es- $\cdot$  to lo calcula tres veces tomando en cuenta la inversión para cada punto de vista.

# CAPITULO III - ALPERNATIVAS

#### $rrt$ INTERPRETACION DE DATOS

Siempre que debemos decidir, por algo tenemos que tomar en cuenta todas las alternativas posibles que se puedan precentar para dar a nuestra - respuesta la mejor y más factible opolón, dado que nunca nos encontraremos con una sola respuesta es de euma importancia conocer lo más posible del problema para ser capaces de combinar cada una de ellas para osi formular lo que realmente requerimos, esto lo lograrémos con una buena información, pero no es necesario el tener mucha información porque nos complicaria el problema, sino la que realmente sea de tomar en cuenta y esa manejarla adecuadamente, demasiada información no sirve. Lo que sirve es el uso que se le de a la información que realmente vale la pena. Cuando se tiene un problema nuevo es necesario conocer lo mejor posible la situación actual y el objetivo al que se pretende llegar con la solución, en el análisis de esta se tione que ir recolectando los datos que sirvan y desechando los que no sean importantes, para evitar el exceso de datos y complicar el problema, existe, una regla en ingeniería conocida como "80/20" que dice que hay un 20% de causas se refleja en el 80% de los efectos, por lo que si nosotros dedi-

49

camos nuestra atención a ese 20% tendrémos cubierto el 80% de nuestro problema. Esto nos conduce a que debemos de conocer los datos e información con la que estamos trabajando y darles su jerarguia adecuada, para interpretarlos de un manera, seguros de que nos van a servir pará poder llevar nuestro análisis de acuerdo a los objetivos trazados y comprender la importancia de cada uno y sus influencia en caso de que se realicé un cambio en algún dato en particular.

El analista debe tener un conocimiento completo del balance general, del estado de pérdidas y ganancias, así como del estado del capital y de las utilidades no distribuidas, debe también de ser capas de representar mentalmente los diferentes departamentos y las setividades del negocio, es de suma importancia que conozca lo que esta detrás de los datos monetarios, en algunos casos tiene también la posibilidad de estar tratando con una información incompleta o inexacta re-Incionada con las finanzas y las operaciones, reguiere de acceso a las prácticas y normas de cada compañía que se estudie y tener en consideración los datos cambiantes de esta. se debe poner en practica el sentido común para llegar a conclusiones relacionadas con una empresa nueva en comparación a una ya establecida, dado que la nueva está en proceso

-50

*de desarz·olló y la establecida ya tiene un historial a con*siderar en las realizaciones financieras y de operación.

No existen formas fijas para los estados financieros *1usados en la industria y el comercio, por lo que varian la clasificación de las partidas, estos son por; el punto de*  vista gerencial y el uso que debe darse a los estado finan*cieros. Por diferencia de criterios de las personas que la*boran dichos estados. Diferencias en el nivel de conocimien $to$  en los contadores, su preparación y experiencia. Y no adoptar cambios aceptados en la terminologia y las clasifi*c.1cionea. El analista debe revisttr y 1·econst1·uir los estadoe f1J1,wcie1·oa de ttc11erdo con* sus *puntos de vista y con la firalidad de hacer el estudio: antes de comenzar el cálculo de 1,1s r.1zo1ies, análisis e itlterpretación. Los obJetivos de la*  revisión son para determinar si ha habido una exposición *complet,1 de los dtttos, de su operación y de procedimientos contables correctos, así como métodos de valuación y amorti* $s$ ación adecuados. Al reconstruir los estados financieros se *pretende; Combinaz· las partidas similares, reduciendo as1 el mimero de cifras a estudiar. Incluir, clasificar y disponer*  las partidas de acuerdo a bases contables adecuadas. Y tener  $disponibles$  los totales seleccionados, asi como las cantidades detalladas para calcular porcentades de las tendencias. porcentales sobre base común y razones numéricas individuales. El analista puede, de antemano diseñar sus propios machotes impresos de los estados, para estudiar y solo llenarlos de acuerdo con los datos de los estados de la empresa.

TABLAS DE SIMULADOR.  $III.1.1...$ 

En el sistema de Kvaluación y Simulación de Provectos Industriales, existen nueve diferentes tablas o reportes para que podamos observar el comportamiento del modelo a tratar con la interpretación y análisis de cada una de ellas por separado según, si nuestro intereses el de ver la influencia de ciertos datos y sus respectivos cambios al modificar estos va sea en un estado financiero especifico o en ol shalisis general tomando en cuenta y revisando todos los reportes para un análisis global y así poder decidir si es costeable la inversión o intervenir en el curso a seguir en nuestro negocio.

A continuación iremos presentando cada una de las tablas sistema en el orden en que este las genera, analizándolas e interpretando su contenido, y el posible uso que se le pueda dar en la toma de decisiones. Las cifras presentadas están dadas en millones de pesos.

#### INVERSION Y FINANCIAMIENTO  $III.1.1.1$

En esta tabla se muestra el total de las inversiones y el financiamiento, en trece cuentas diferentes consideradas importantes para la realización del provecto, y si son de origen extranjero o del país, y si el gasto se hará interno o externo de la empresa. y el total de cada procedencia. Aqui se puede determinar cual es la parte del provecto que requiere de mayor inversión, y su descendentes en cada etapa. se pueden obtener porcentajes en cada una, o del total del origen de la inversión.

### **INVENSION Y FINANCIANIENTO** en millones

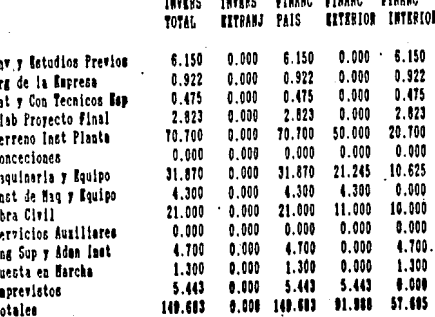

. Presiona RETORU para continuar...

 $\mathbf{u}$  $2:0$  $\mathbf{h}$ 

nti :12: F 111 I III.1.1.2 INVERSION Y FINANCIAMIENTO SEMESTRAL.

Acui solo nos indica si la inversión por semestre durante los próximos 5 años del proyecto, y que parte de esta es de origen externo o interno a la empresa. Estos datos servirán después para poder calcular los presupuestos de egresos.

#### **INVERSION Y FINANCIAMINATO** Searches.

ă. 5. 59.696 44.772 22.366 14.924 7.875 0.000 0.600 0.600 0.400 0.400 Inv Sen Financ Ext 23.078 17.309 8.654 5.770 3.328 8.000 8.000 8.000 8.000 8.000 Financ Int 36.618 27.464 13.732 9.155 4.577 0.000 0.000 8.000 0.000 0.000

Presiona RETURN para continuar...

 $III:1.1.3$ AMORTIZACION DE CREDITO.

Esta tabla nos indica el año transcurrido y el numero de pago correspondiente marcando como negativo mientras no se pagué y como positivo cuando se paga el crédito que tenemos. Mostrándonos el capital insoluto, que se a recibido mas los intereses acumulados mas comisión de apertura. la amor-

tización constante de capital en cada periodo de pago. los intereses generados de la deuda, el costo del aval, la comisión de apertura, y el total de intereses acumulados. Y al pie de la tabla el total de nuestro crédito, con la tasa de interés, el plazo de pago de este, y el periodo de gracia concedido a la empresa.

### AMORYIZACIONES DEL CREDITO

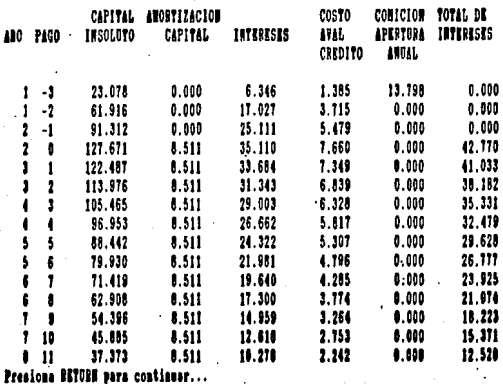

1.80  $1.511$  $1.937$ 1.132 0.000  $\mathbf{12}$ 28.862 20.351 0.511 5.596 1,221 0.000 1.117  $\mathbf{13}$ 11.039 0.511 1.710  $\mathbf{R}$ 1.256 0.011 1.111 ٠

CHIDITO TOTAL 127.671 **TASA DE INTERES 0.55** PLAZO DE PAGO IN Sementres PARIODO DE GRACIA 4
#### $TTT.7.7.4$ VOLUMEN DE PRODUCCION Y VENTAS.

Con los datos obtenidos según el pronóstico de demanda. el sistema nos genera el precio de venta de nuestro producto, el volumen de ventas del mismo, el inventario de producto, y el volumen requerido de producción.

El volumen de ventas esta relacionada directamente con cl capital de trabajo debido a la inversión del capital de trabalo en costos de operación, inventarios, inventarios y cuentas por cobrar. Naturalmente según se amplia el volumen de las operaciones. la cantidad de capital de trabajo requerida debe ser mayor, aunque no necesariamente en poporción directa al crecimiento.

## **VOLUMENES BE PRODUCCION Y VENTAS**

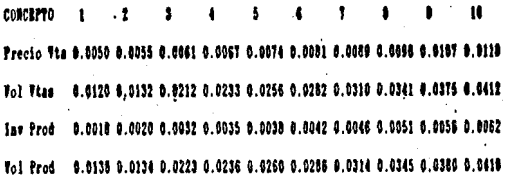

Batos Obtenidos Segua Pronostico de Demanda.

Presiona BITORN para continuar...

111.1.1.5 PRESUPUESTOS DE EGRESOS TOTALES DE OPERACION.

En periódos anuales tendrémos agui el presupuesto de nuestros egresos totales de operación considerando nuestros volúmenes de la tabla anterior, en cada una de las cuenta afectadas.

Un presupuesto es simplemente un plan financiero, que detalla como se gastaran los fondos en mano de obra, materias primas, bienes de capital, etc. El presupuesto de la empresa puede usarse también como medio para formular los planes de la empresa y para ejercer control de los distintos departamentos. El presupuesto es por tanto un instrumento de dirección usado para planificar y controlar, el proceso de presupuestar como un instrumento para obtener el uso mas productivo y lucrativo de los recursos de la empresa puede proporcionar valiosas orientaciones a los ejecutivos de alto nivel y al personal administrativo medio. Un presupuesto bien formulado y efectivamente llevados a la práctica ha- . cen que los subordinados adquieran conciencia del hecho de que la alta gerencia, tiene, una, comprensión realista de la indole de las operaciones en la empresa, el presupuesto es una parte de la actividad planeadora total de la empresa por

lo que debemos comenzar expresando los objetivos de la empress. los resultados de provectar todos estos elementos del costo se reflejan en el estado de pérdidas y ganancias presupuestado y proyectado. El presupuesto de efectivo determina no solo la cantidad total de financiamiento que se requiera sino también el tiempo necesario, indica la cantidad de fondos que se necesitará en cada periodo de tiempo, constituye uno de los instrumentos más importante de que dispone el gerente financiero.

#### PRESUPORSTOS DE RGRESOS TOTALES DE OPERACION

# aillones de pesos PERTODO ANUAL

#### CONCEPTO  $\overline{\mathbf{a}}$ Ħ  $\blacksquare$ ۰ , Hat Primm 41.496 40.295 67.018 70.836 77.874 85.674 94.173103.648113.988125.416 Bovanns 11.066 10.745 17.871 18.890 20.766 22.846 25.113 27.640 30.397 33.444 Serv Aux 18.000 0.000 0.000 0.000 0.000 0.000 0.000 0.000 0.000 0.000 0.000 0.000 0.000 0.000 0.000 0.000 0.000 0.000 0.000 0.000 . Otron Cantosfar 52.561 51.041 84.869 89.725 98.640108.520119.286131.288144.385158.860 Rano Obra 0.500 0.500 0.500 0.500 0.500 0.500 0.500 0.500 0.500 0.500 Supervisa 0.450 0.450 0.450 0.450 0.450 0.450 0.450 0.450 0.450 0.450 Admon Vta 0.300 0.300 0.300 0.300 0.300 0.300 0.300 0.300 0.300 0.300 0.025 0.025 0.025 0.025 0.025 0.025 0.025 0.025 0.025 0.025 Mant. Increviat 0.030 0.030 0.030 0.030 0.030 0.030 0.030 0.030 0.030 0.030 Otros 0.000 0.000 0.000 0.000 0.000 0.000 0.000 0.000 0.000 0.000 G.S.Fijos 1.305 1.305 1.305 1.305 1.305 1.305 1.305 1.305 1.305 1.305

Deptimort 0.399 0.399 0.399 0.399 0.399 0.399 0.399 0.399 0.399 0.399 Seguros 10.478 10.478 10.478 10.478 10.478 10.478 10.478 10.478 10.478 10.478 TatFinanc 83.803 73.513 62.107 50.702 39.297 27.892 16.486 3.966 0.008 0.000 3.000 2.650 0.500 6.150 0.000 6.150 6.150 0.000 0.000 0.615 Otros -GtosFijos 97.680 87.039 73.484 67.729 50.173 44.918 33.513 14.843 10.876 11.491

Chostotonisi seri30 385159 RTBISR 759150 118154 743154 104147 435156 566171 657

## *IIJ.1.1.6 CAPITAL DE TRABA.TO. 59*

*Aquf se podra* ve~ *el capital de trabajo en millones de pesos por cada uno de los 10 anos, desglosado en sus concep-' tos independientes y su total anual.* 

*El capital de trabajo es el excedente del activo circulante sobre el pasivo circulante, representando el activo circulante que no ha sido suministrado por los acreedores a largo plazo y por los accionistas. Muestra la disponibilidad* del activo circulante, siendo un *indice de estabilidad fi*nanciera o un margen de protección para los acreedores actuales y para futuras operaciones. Depende del tipo y de la naturaleza liquida de activos circulantes tales como caja, *bm1cos, inventarios, inversiones temporales en efectivo,*  cuentas por cobrar. etc. El capital de traba.<sup>1</sup>o debe ser sufloiente para capacitar a la empresa a conducir sus opera*ciones sobre la base más económica y sin restricciones financieras, para hacer frente a emergencias y perdidas sin peligro de un desastre financiero. El capital de trabajo debe de ser adecuado por que protege a la empresa del efecto por una dismillución en los valores del activo circulante. Hace posible pagar oportunamente todas las obligaciones y* aprovechar los descuentos por pronto pago, Asegura el mante-

nimiento del crédito de la empresa y provee lo necesario para hacer frente a emergencias. Nos permite tener un buen nivel de inventarios para cubrir las necesidades de los clientes. Capacita a la empresa la otorgar mejores condiciones de crédito a los clientes. Da mayor eficiencia por no haber demora en la obtención de materiales, servicios, insumos y suministros debido a dificultades de credito.

El exceso de capital de trabajo puede ser por : La emisión de acciones mayores que las necesarias para la adquisición de activo fijo. La venta de activo fijo que no se ha reemplazado. Utilidad de operación que no ha pagado dividendos a los accionistas, o destinado a la compra de activo fi $f_{\mathcal{Q}}$ 

#### **CARTRAL OR TRABAJO** Willones de pesoa PERIODO ANGAL

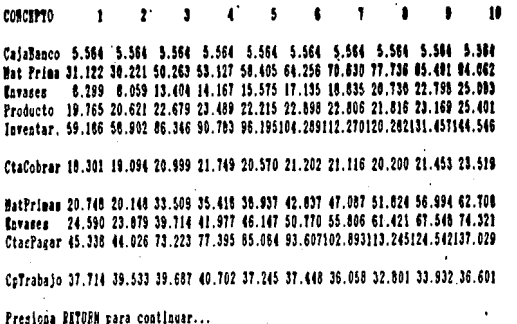

#### III.1.1.7 ESTADO PROFORMA DE PERDIDAS Y GANANCIAS. 61

El programa nos dará la utilidad neta anual esperada en millones de pesos, después del estado proforma de pérdidas y ganancias, durante los 10 años.

La mayoría de las empresa preparan sus estados financieros al final del su año fiscal, para la determinación de sus perdidas o ganancias. Para esto los estados financieros serán más completos y exactos, puesto que al final del año las transacciones incompletas y las cuentas como inventarios y valores por cobrar, tendrán menor importancia. La empresa tendrá un ahorro al levantar sus inventarios pues es cuando se encuentran en su nivel mas bajo, y podrán tomarse como minimo de trastorno en la actividad productora. La empresa tendrá un servicio más satisfactorio de parte del contador al realizar su trabajo fuera de la temporada de auge estacional. El banco, los inversionistas, o cualquier analista recibirá un estado mostrando la situación

financiera más liguida.

#### **RSYADO PROFORMA DE PERDIDAS Y GAUARCIAS** Millones de pesos

Ť

**Vol. Ttp** 0.812 6.013 0.021 0.023 0.026 0.028 0.031 0.034 0.037 0.041 Preciotta 0.005 0.006 0.006 0.007 0.007 0.008 0.009 0.010 0.011 6.012 **Falor Vta 60 357 73 292128 472155 585188 287227 675275 162332 967402 844487 643** CostoPeod 64 443 62 922 96 770101 607110 521120.402131.167143.169156.266170.742 Inc Inv 3.222 3.146 4.839 5.080 5.526 6.020 6.558 7.158 7.813 8.537 Costolend 61.221 59.776 91.932 96.526104.995114.382124.609136.011148.453162.205 DtRrutVta -D.864 13.516 36.541 59.059 83.291113.293150.553196.956254.391325.438 OtOperaci-87.967-62.947-26.367 1.907 43.695 78.952127.616192.690254.091324.523 Ctos Prod 87.103 76.463 62.907 57.152 39.597 34.342 22.936 4.266 0.300 0.915 Torkeser 0.000 0.239 0.622 1.234 2.214 3.781 6.289 10.302 16.723 26.995 Otántelap-87.967-62.708-25.745 3.141 45.908 82.733133.906202.992270.813351.518 RecartoOt 0.000 0.000 0.000 0.251 3.673 6.619 10.712 16.239 21.665 28.121 Imp5/Bent-30.788-21.948 -9.011 1.099 16.068 28.957 46.867 71.047 94.785123.031

 $\mathbf{f}$ 

RtilldNet-57.178-40.760-16.734 2.293 33.513 60.395 97.751148.184197.694256.608

 $III.1.1.8$ **BALANCES PROFORMA.** 

El balance proforma, durante 10 años a partir del balance inicial de operaciones.

Un balance proforma da cabida a transacciones propuesta tales como la adquisición, de propiedades adicionales, nuevo financiamiento, consolidación, recapitalización o reorganización. Este balance revela los resultados previstos de los cambios en el activo, en el pasivo, y en el capital.

**INICIAL**  $\blacksquare$ 2  $\ddot{\phantom{a}}$ ACTIVO CIRCULANTE Ctas I Cobrar 18.30 18.30 19.09 21.00 21.75 20.57 21.20 21.12 20.20 21.45 23.52 0 00-87 97-71 22-51 28-38 91 -4.03 55.06156.00312.06512.20786.40 Ing Valores 59.19 59.19 58.90 86.35 90.78 96.20104.29112.27120.28131.46144.55 **Intentarion** 83.05 -4.92 12.34 61.63 79.18118.30186.11294.95458.11670.67960.03 TOTAL Ft tal.

Terreso Plantay Servi 77.68 77.68 77.68 77.68 77.68 77.68 77.68 77.68 77.68 77.68 77.68 Pep Acusulada 0.00 0.39 0.78 1.18 1.57 1.96 2.35 2.74 3.14 3.53 3.92 0.00 0.58 1.16 1.74 2.31 2.89 3.47 4.05 4.63 5.21 5.79 Inv Valores 148.33148.57148.76148.94149.13149.32149.50149.69149.88150.06150.25 föld.

#### **DITERIO**

GtasPreDperac 36.98 36.98 36.98 36.98 36.98 36.98 36.98 36.98 36.98 36.98 36.98 Ameri Acumui 0.00 0.19 0.37 0.56 0.75 0.93 1.12 1.31 1.49 1.68 1.67 36.98 36.80 36.61 36.42 36.24 36.05 35.86 35.68 35.49 35.30 35.12 TOTAL

TOTAL ACTITO 268.42180.45197.71247.00264.55303.66371.48480.32643.47856.04%1145.4

#### **PASTRO**

Ctac X parar 45.34 45.34 44.03 73.22 77.39 85.08 93.61102.69113.25124.54137.03 Credito Corto 0.00 .8.51 17.02 17.02 17.02 17.02 17.02 17.02 17.02 0.00 0.00 0.00-30.79-21.95 -9.01 1.10 16.07 28.96 46.87 71.05 94.78123.03 Insuesto Pep Utilidade 0.00 0.00 0.00 0.00 0.25 3.67 6.62 10.71 16.24 21.67 28.12 TOTAL. 45.34 23.06 39.10 81.23 95.77121.85145.20177.50217.55240.99288.18

#### $110$

Credito Largol27.67127.67119.16102.14 85.11 68.09 51.07 34.05 17.02 0.00 0.00 Credito Corto 0.00 8.51 17.02 17.02 17.02 17.02 17.02 17.02 17.02 0.00 0.00 TOTAL 127.67119.16102.14 85.11 68.09 51.07 34.05 17.02 0.00 0.00 0.00

TOTAL PASIVO 173.01142.22141.24166.35163.86172.92180.25194.52217.55240.99288.18

#### **CEPITAL**

CapitalSocial 95.41 95.41 97.23 97.38 98.40 94.94 95.14 93.75 90.50 91.63 94.30 Benerva Legal 0.00 0.00 0.00 0.00 0.11 1.79 4.81 9.70 17.11 26.99 39.82 Ut Retenidas 0.00 0.00 0.00 0.00 0.00 2.18 33.90 89.49177.54308.62479.32 BecultadoBier 0.00-57.18-40.76-16.73 2.18 31.84 57.38 92.86140.77187.81243.78 TOTAL CAPITAL 95.41 38.23 56.47 60.65100.69130.75191.23285.80425.92615.04857.21

PASIV+CAPITAL268.42180.45197.71247.00264.55303.66371.48480.32643.47856.04%1145.4

Master agent and

Aqui se dan tres diferentes puntos de vista de la rentabilidad del negocio, el periodo de la recuperación conta-' ble y la económica, para el proyecto en si, para el empresario, y para el producto nacional bruto.

#### EVALUACIÓN SOCIOECONOMICA RUALUACION CON FLUJO DE REECTIVO

## **BEATABLETOAD: 6**

#### PARA EL PROTECTO EN SI

Finingfee 27.023 33.151 45.772 53.393 73.209 88.685114.636152.549198.092257.007 Acumulado 27.023 60.175105.946159.340232.548321.234435.870588.419786.511%1043.51

Porciento 12.11 44.54 68.94 91.69 124.25 146.97 156.86 155.90 148.34 142.66 Fact.Desc 0.943 0.890 0.840 0.792 0.747 0.705 0.665 0.627 0.592 0.558 Descontad 25.494 29.505 38.431 42.293 54.706 62.520 76.240 95.711117.251143.511 Desc Acum 25.494 54.998 93.429135.722190.427252.947329.187424.898542.148685.660 Acua Forc 11.428 40.705 60.795 78.103101.749115.724118.467112.578102.249 93.734

La inversion ne recupera contablemente en el año 5 La inversion ne recupera econonicanente en el año 10 La rentabilidad es de 6

#### *EVALUACION SOCIOECONOMICA* RUALUACION CON FLUJO DE REECTIVO

#### **DESTARTLIDAD: 17**

#### PARA BL EMPRESARIO

Finiolice-56.780-40.361-16.335-14.331 16.889 43.771 81.127131.560181.070239.984 Acunulado-56.780-97.1415-113.4775-127.8085-110.919-67.148 13.979145.539326.60956 6.592

Porciento-59.51 %-101.82 %-116.71 %-131.24 %-112.73 -70.73 14.69 155.24 360.91 618.37

Fact.Desc 0.855 0.731 0.624 0.534 0.456 0.390 0.333 0.285 0.243 0.208 Descontad-48.530-29.484-10.129 -T.648 T.703 17.064 27.031 37.466 44.073 49.926 Desc Acom-48.530-78.014-88.214-95.562-88.156-71.095-44.064 -6.598 37.475 87.401 Acua Porc-50.865-81.768-90.728-98.439-89.594-74.884-46.313 -7.837 41.411 95.388

La inversion se recupera contablemente en el año 8 La isversion er recupera econonicanente en el año 10 La Bentabilidad es de l'

#### **RVALDACION SOCIOECONOMICA** RUSLINCION CON FLOJO DE EVECTIVO

## Reatabilidad: 1

### PARA SL P.N.S.

FluioKfec -2.515 17.454 38.011 55.994 94.199125.511173.668241.085315.792408.409 Scumolado -2.515 9.939 47.956103.944198.143323.653497.119738.204X1053.996%1463. . 405

Forciento -1.13 7.36 31.26 59.82 105.87 148.07 178.90 195.59 198.78 209.06 Fact. Resc 0.990 0.980 0.971 0.961 0.951 0.942 0.933 0.923 0.914 0.905 Deccontad -2.490 12.208 36.893 53.809 89.627118.237161.794222.638288.741370.633 Deec Acup -2.490 12:208 36.893 53.809 69.627118.237161.794222.638268.741370.633 Acum Porc -1.116 9.036 24.007 30.965 47.889 54.094 58.226 58.989 54.456 50.668

La rentabilidad para el P.N.B. en de t

Prezione BETUBN para continuar

*CAPITULO IV : TOMA DE DESICIONES.* 

*IV.1 IMPORTANCIA DE LA 1'0HA DE DECISIONES.* 

*En el análisis para efectuar una adecuada decisión, interviene la aplicación del estudio probabil1stico de que un evento suceda as1 como los que le seguirlín .v la probabilidad de los mismos, para esto es necesario conocer todos los* po*sibles eventos y su secuencia subdividiéndola en partee y ti.indo la probabilidad de ocurrencia de cada uno de ellos, tmllt.'ndo eptos datos se pt1eden organizar en un diagrama ·co.: nocido c<>mo árbol de decisiones en el que se facilita la interpretación de las diferentes combinaciones y la probabilidad de ocurrencia de las mismas, eliminando todos loe factores idénticos para la comparación, que hay ee seleccionará la .1lternativa mas conveniente, en algunos caeos será no tom.11· ninguna decisión.* 

*Es bastante sabido que una buena decisión nos 1·epreeent.11·á un resultado más favorable en el cu1·so de. la acciones a seguir, para esto debemos de contar con '1a mayor información que noe sea posible para asl, pues muchas veces la solución que parece mas obvia no es la más convemiente, por lo que hay que analizar todo11 1011 aep11cto11 quit de una for11a u* 

 $\ddot{\phantom{a}}$ 

otra podrían afectar en el comportamiento de nuestra solución. Tenemos el caso de una empresa distribuidora que estaba perdiendo mercado, por lo que al sugerir una solución, se pensó que bera falta de conocimiento por parte del cliente y por eso no compraba con ellos. Se considero entonces en realisar una campaña de publicidad para atraer mayor número de clientes, parece una buena opción en la que la inversión de dicha publicidad se recuperaria al incrementarse las ventas. Pere un análisis mas profundo indica que la pérdida de clientos se debe a que se le tarda en surtir el pedido dos o tres veces más del tiempo pactado de entrega, esto nos lleva a reconocer que se han perdido los clientes a medida que se a perdido servicio y formalidad, por los que se concluye que aunque la publicidad atraiga más clientes a la empresa no será capaz de retenerlos como tales, es por eso resulta prioritario y benéfico el reestructurar el sistema de distribución a clientes y en dotar de recursos adecuados al equipo de reparto para así poder cumplir con la fecha de entrega, de esta forma. los clientes seguirán comprando agui. y al conocerse en el mercado la formalidad se incrementará la clientela, teniendo así una segura recuperación de la inversión del nuevo equipo de transporte. Realmente es una mejor decisión.

Una vez que se conoce la información correspondiente al problema en cuestión, y las diferentes opciones que se tienen para su solución, se analizarán y se compararan para determinar la mas adecuada, para el final de dicho analisis. nos encontramos con aspectos de incertidumbre los cuales no podemos someter el análisis por falta de información. V con aspectos de calidad que por ser intangibles tampoco se pueden medir, es este el punto del final del análisis de la toma de decisiones donde entra en juego el buen juicio de las personas, el saber diferenciar las ventajas y desventajas a nivel cualitativo y su trascendencia en la solución del problema.

 $IV.2$ TOMA DE DECISIONES POR COMPUTADORA.

En estos tiempos modernos en que existe gran cantidad de información resulta dificil trabajar manualmente con ella para poder analizarla en la toma de decisiones, pero también existe una gran herramienta que nos permite el control de dicha información y nos facilita aun mas la toma de decisiones, el computador, con el podemos : ordenar, seleccionar, separar, calcular o procesar gran cantidad de información. teniendo acceso casi inmediato a dicha información. Una com-

6R

*putadora no va a decidir por nosotros simplemente nos auxi-·*  liará en el proceso de información y calculo disminuyendo *Jos aspectos desconocidos, podrá sugerirnos alguna opción pero al final de cuentas es uno quien toma de decisión.* 

*E11 el-ejemplo de la compaflia distribuidora la* informa~ *clón·es vital pa1·a levantar un pedido, dado que el vendedor pod1·.4· consult.1r los saldos del inve11tario reales aun cuando otros veJ1dedo1;es en otras sucursales hayan levantado otros pedidos, porque· todo e::;ta registrado en la computadora, y si*  el producto que se maneja es de costos que fluctúan constan*tome\_nte, podemos obtener la cantidad exacta disponible al cliente con el costo real y el precio de ventas actual, ofrociundo .1al un mejor servicio al comprador.* 

*las computaqoras para manejar información y después auxl11<1r11os para· toma de decisiones, tienen cabida en todos· los ambientes operativos de cualquier empresa como pue\_den 11or* ; *el control de ·inventarlos, control de ca.lidad; ventas,*  distribución, compras, finanzas, contabilidad, alta direc-*·<,16n, etcétera, tomando en cue11ta conocimientos del pasado que servirán para tomar mejores decisiones en el futuro, por que con el tiempo que se ahorra.en cálculos monótonos y ma-*

*n11.1Jes para obtener estimados, que resultan poco confiables y con ·.,ucha probabilidad* de *error, se puede utilizar para su análisis de .luicio, en el intercambio de opiniones con :las personas involucradas para determinar su factibilidad, someter Ja a aprobación a Jos d1rect.1vos, Obteniendo al fJnal la decisión que realmente solucione nuestra situación.* 

*IV. 3 TOMA DE DECISIONES DE NllESTRO MODELO.* 

El Sistema Simulador y Evaluador de Proyectos Industriales fue diseñado con el fin de poder decidir si invertir *en determinado proyecto o modificarlo haciendo los cambios c<>11venientes antes de que* t1e *lleve a la realidad, para esto una vez hec/lo el estudio de costos, pronóstico de ventas, t.1Sas de inte1·és, etcétera. El sistema calculará los estados f.111.wcleros, para dete1·mJ1¡.,r su rentabilld.1d, presentando la' 111f<'l'm,1dón de manera organizada que al ,graflcarse fac1litan su 1llte1·pretación. La apsrición de los reporte tiene una*   $secuencia, desde los origenes de 1a investigación, y el tiempo$ *en que se realiza, pasando el el resultado de la simulación, p.u·a después observar Jos Volumenes de producción; datos que*  son importantes para el Presupuesto de egresos, que nuestra los diferentes gastos, y el dividir los Gastos totales de

operación entre el volumen de producción nos de al Costo unitario del producto. También tenemos el Capital de trabajo para conocer la disponibilidad de circulante. con este dato se puede decidir el realizar inversiones futuras. El Estado de perdidas y ganancias nos nuestra como se obtiene la Utilidad neta anual datos determinante para la decisión de invertir en dicho proyecto. El Balance proforma nos indica cono estaran distribuidos nuestro activo y nuestra deuda conociendo así el capital requerido. Por último en la Evaluación Socioeconomica podremos conocer la rentabilidad del provecto en si. la del inversionista, y la del Producto Nacional Bruto, datos determinantes para la selección del provecto.

*CAPITCIC.O* . *V APL!CAC!ON PRACTICA. '10* 

*En este capltulo se describirá* un *caso práctico en donde*  se utilizo el Sistema Simulador *y Evaluador de Proyectos Industriales. El proyecto en cuestión de Ja instalación d\_e una fábrica de esmaltes ·para u/fas, .por* una *firma de produ'!tos cosméticos, se presentan Jos resultados de el prilller estudio que no fueron satisfactorios, por lo que tuvo que recurrirse a modificar los datos.* 

*El costo de la investigación y.Jos estudios previos, fue calculado en base a presupuestos obtenidos de Jos proveedo*res. En la organización de la empresa se considero la modifi*caciones a la organización actual. En la patentes y conoci.-* · *mle11tos técnicos no hay necesidad* . *de patentar el producto· pues actualmente cuentan ya con patente, asJ que solo se invler'te en técnicas especiales. En la elaboración del proyecto final se cotiza según los resultados de Ja investigación. Se tiene necesidad de* un *terreno por lo que se compra uno de \$ '10,000,000.00 millones de pesos de los cuales.el banco prestara \$ 50,000,000.00 por la compra se generaron*   $$700,000.00$  de gastos de escrituración. La maquinaria y equipo para la producción de los esmaltes según cotización *resulta de I 1'1. •.1llones de pesos por la 11Jaqu.1nar.1a,* ~ *4 •.1-*

*llones de equipo adicional, dos millones en refacciones, dos* en fletes, tres en seguro de transporte, se tendrá que pagar *.,1 JO.'t por impuesto de importación y el* 1~ *de derechos adua-1rnles, \$ 2,000,000.00 mas de. equipo comprado en el pa1s, to*talizando \$ 31,870,000.00, mismos a los que se recurrirá a un *préstamo de\$ 10,625,000.00. La obra civil en total se requieren veintiún millones de pesos* . *de la cuales la empresa pomfr,ó diez y el reato con el financiamiento bancario. Se hizo* U/lll *spl1c1tud de crédito POI' imprevfotoa al banco por clnco millones. Todos los gastos generados en la implementación*  del proyecto serán distibuidos en los siguientes 5 semes*t1·os. So calcula por la investigación de mercado y el estudio previo, que con un promedio del precio de los diferentes productos es de \$ 5. 000 .. 00 en el primer año e irse incremen*tando en 10% anual. Para lograr una venta de 12,000 esmaltes *eJJ el primer a/Jo, con un incremento también del* 10~ *anual. L.1 o.1pacidad máxima de producción sera de 42, 000 esmaltes. y.*  es conveniente mantener un inventario de 15% sobre la pro*ducción.·* 

:·

Una vez con toda la información se procedió a contes*tar el cuestionario, para realizar su captura en el sistema.*  Cuando se mando a procesar la información, obteniendo así

# la tabla de Inversión y Financiamiento.

## **INVERSION Y PINANCIAMIENTO** en nillenes

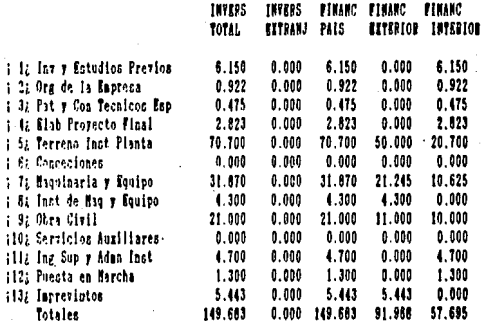

rutina de simulación obtuvo imprevisto de  $\mathbf{L}$  $\boldsymbol{u}$ n  $$5,443,000,00$  en el octavo semestre.

## INVERSION Y FINANCIANIENTO Sementre

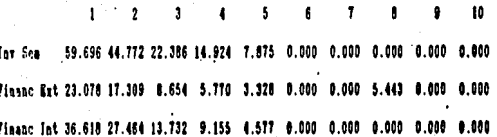

 $72.$ 

.<br>En donde la Amortización del Credito es de la siguiente

manèra.

# AMORTIZACIONES DEL CREDITO

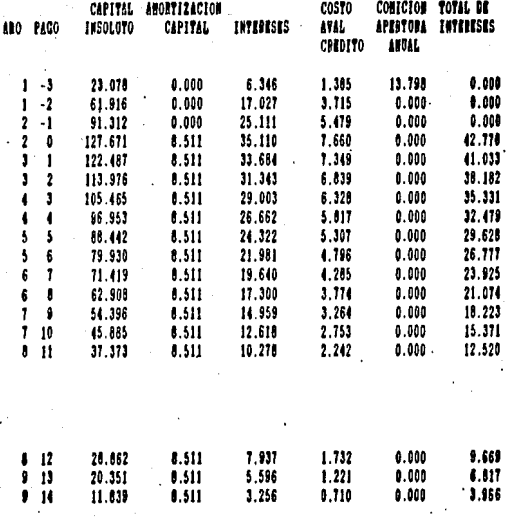

CREDITO TOTAL 127.671 TASA DE INTERES 0.55<br>PLAIO DE PAGO - 16 Senestres - PERIODO DE GRACIA 4

# Luego simula el Volumen de Ventas,

 $74$ 

**Rutina de Simulacion** 

# Siaulando 10 eventos

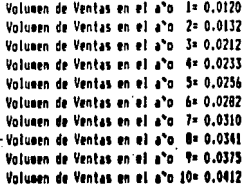

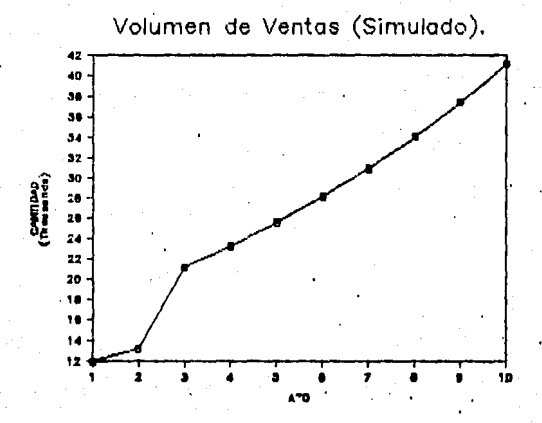

y el Precio de Venta.

# **Sutina de Sinulacion**

# Simulando 10 eventos

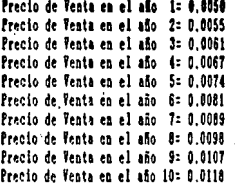

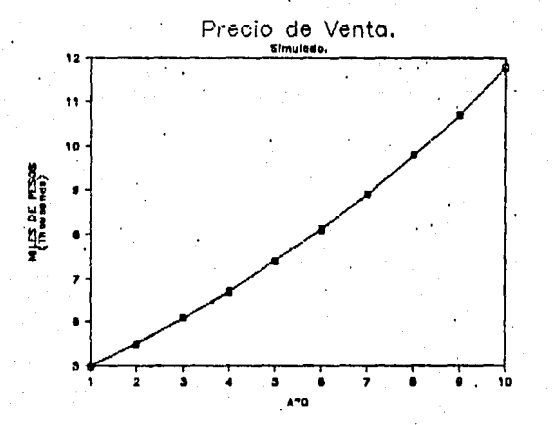

 $75.$ 

Con estos datos se formula la tabla de Volúmenes de Producción y Ventas, indicándonos también el Precio de Venta y el Inventarió de producción anual.

### VOLUMENES OF PRODUCCION Y VENTAS.

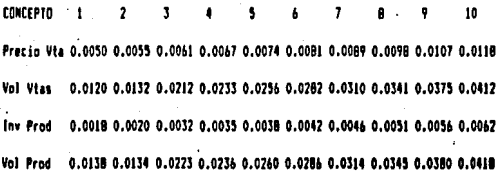

Datos Obtenidos Segun Pronostico de Demanda.

Al présentarnos el Presupuesto de Egresos mismo en el que se muestra los gastos totales de operación, y los factores que los afectan, se observa que al transcurrir del tiempo, conforme aumenta el Volumen de Producción y de Ventas se han ido abatiendo los costos unitarios para así posteriormente obtener una mayor utilidad.

#### PRESIDENTION OF FRAESON TOTALES OF OPERACION

#### eillones de pesos

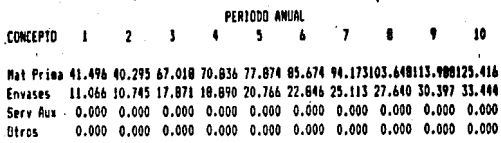

GastosVar 52.561 51.041.84.889 89.725 98.640108.520119.286131.288144.385158.860

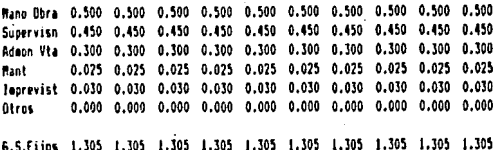

. DeptAmort 0.399 0.399 0.399 0.399 0.399 0.399 0.399 0.399 0.399 0.399 Seguros 10.478 10.478 10.478 10.478 10.478 10.478 10.478 10.478 10.478 10.478 Intfinanc 83.803 73.513 62.107 50.702 39.297 27.892 16.486 3.966 0.000 0.000 3.000 2.650 0.500 6.150 0.000 6.150 6.150 0.000 0.000 0.615 Otros StosFijos 97.680 87.039 73.484 67.729 50.173 44.918 33.513 14.843 10.876 11.491

EtosTotOp151.546139.385159.678158.759150.118154.743154.104147.435156.566171.657

- Cto Unit. 10,956 10,377 7,148 6,724 5,783 5,419 4,909 4,267 4,121 4,106

# Graficando los datos...

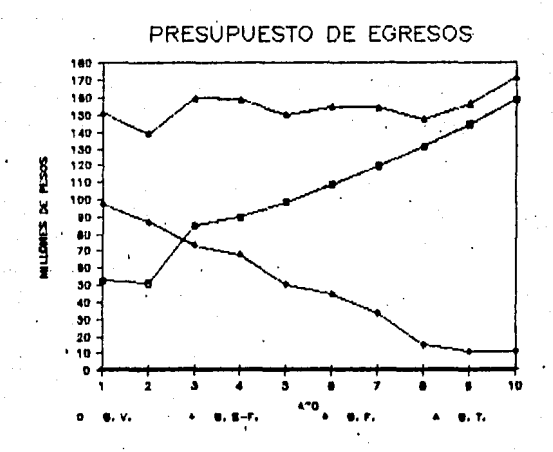

Con los datos obtenidos del reporte de Capital de trabajo podemos identificar la relación que existe para solventar los pasivos, mismos que se van incrementando hasta el cuarto año en el que se empieza a obtener utilidades.

78.

#### CAPITAL DE TRABAJO Millones de pesos PER1000 ANUAL

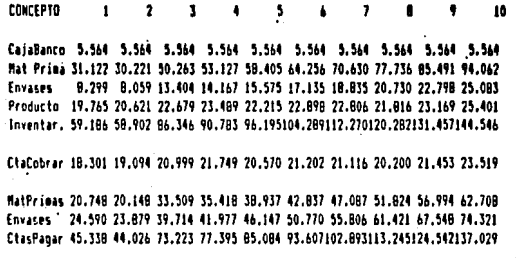

EnTrabajo 37.714 39.533 39.687 40.702 37.245 37.448 36.058 32.801 33.932 36.601

Capital de Trabajo. 41 40 39  $\overline{\mathbf{34}}$ MILLONES DE FESOS 37  $50$ ss 34  $\overline{\mathbf{a}}$  $32 -$ ÷ ż ١o

**ESTA TESIS NO DEBE**<br>SALIR DE LA BIBLIOTECA

A continuación en el estado, de Perdidas y Ganancias identificamos la utilidades del ejercicio, teniendo pérdidas durante los tres primeros años, siendo el cuarto año donde se logra al punto de equilibrio, entre gastos y utilidades, para generar ganancias por el resto del provecto.

#### ESTADO PROFORMA DE PERDIDAS Y GANANCIAS **Millanes de aesas**

1

 $10$ 

Vol. Uka 0.012 0.013 0.021 0.023 0.026 0.028 0.031 0.034 0.037 0.041 PretinVta 0.005 0.006 0.006 0.007 0.007 0.008 0.009 0.010 0.011 0.012 Valor, Vta, AO, 357, 23, 292128, 422155, 585188, 287227, 625275, 162332, 967402, 844482, 643 EnstaPrad 64.443 62.922 96.770101.607110.521120.402131.167143.169156.266170.742 Inc. Inv. 3.222 3.146 4.839 5.080 5.526 6.020 6.558 7.158 7.813 8.537 CostaVend 61.221 59.276 91.932 96.526104.995114.382124.609136.011148.453162.205 UtBrutVta -0.864 13.516 36.541 59.059 83.291113.293150.553196.956254.391325.438 800007aci-87.967-62.947-26.367 1.907 43.695 78.952127.616192.690254.091324.523 6tos Prod 87.103 76.463 62.907 57.152 39.597 34.342 22.936 4.266 0.300 0.915 InvResery 0.000 0.239 0.622 1.234 2.214 3.781 6.289 10.302 16.723 26.995 UtAntelso-87.967-62.708-25.745 3.141 45.908 82.733133.906202.992270.813351.518 RepartoUt 0.000 0.000 0.000 0.251 3.673 6.619 10.712 16.239 21.665 28.121 Jec5/Rent-30.788-21.948 -9.011 1.099 16.068 28.957 46.867 71.047 94.785123.031

 $\overline{\phantom{a}}$  $\overline{\mathbf{3}}$ 

UtilidNet-57.178-40.760-16.734 2.293 33.513 60.395 97.751148.184197.694256.608

Graficando la Utilidad Neta ...

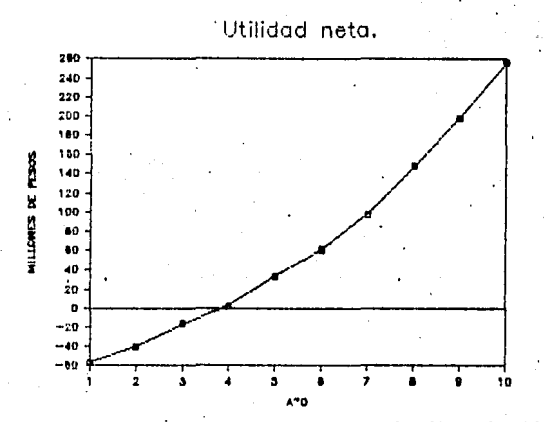

En el Balance Proforma se observa la distribución de los activos y pasivos determinando el capital con que cuenta la empresa con tendencia a incrementarse año con año.

### **RALANCE PROFORMA.**

**INICIAL**  $\bullet$  $\bullet$ 

**ACTIVE** 

**CIRCULANTE** Ctas # Cobrar 18.30 18.30 19.09 21.00 21.75 20.57 21.20 21.12 20.20 21.45 23.52 0.00-87.97-71.22-51.28-38.91 -4.03 55.06156.00312.06512.20786.40 *<u>Low Valores</u>* Inventarios 59.19 59.19 58.90 86.35 90.78 96.20104.29112.27120.28131.46144.55 R3.05 -4.92 12.34 61.63 79.18118.30186.11294.95458.11670.67960.03 **TRTAL** 

#### F130

Terrenn 70.70 70.70 70.70 70.70 70.70 70.70 70.70 70.70 70.70 70.70 70.70 Plantay Servi 77.68 77.68 77.68 77.68 77.68 77.68 77.68 77.68 77.68 77.68 77.68 Dep Acumulada 0.00 0.39 0.78 1.18 1.57 1.96 2.35 2.74 3.14 3.53 3.92 0.00 0.59 1.16 1.74 2.31 2.89 3.47 4.05 4.63 5.21 5.79 **Inv. Valores** 148.38148.57148.76148.94149.13149.32149.50149.69149.88150.06150.25 **TOTAL** 

#### **ALCCRIDA**

GtosPreDoerac 36.98 36.98 36.98 36.98 36.98 36.98 36.98 36.98 36.98 36.98 36.98 Genri Arusul 0.00 0.19 0.37 0.56 0.75 0.93 1.17 1.31 1.49 1.68 1.87 TOTAL 36.98 36.80 36.61 36.42 36.24 36.05 35.86 35.68 35.49 35.30 35.12

#### PASTVO

Ctas I papar 45.34 45.34 44.03 73.22 77.39 85.08 93.61102.89113.25124.54137.03 Credito Carta 0.00 8.51 17.02 17.02 17.02 17.02 17.02 17.02 17.02 0.00 0.00 0.00-30.79-21.95 -9.01 1.10 16.07 28.96 46.87 71.05 94.78123.03

Rea Utilidade 0.00 0.00 0.00 0.00 0.25 3.67 6.62 10.71 16.24 21.67 28.12 45.34 23.06 39.10 B1.23 95.77121.85146.20177.50217.55240.99288.18

Credito Largo127.67127.67119.16102.14 85.11 68.09 51.07 34.05 17.02 0.00 0.00 Credito Corto 0.00 8.51 17.02 17.02 17.02 17.02 17.02 17.02 17.02 0.00 0.00 127.67119.16102.14 85.11 68.09 51.07 34.05 17.02 0.00 0.00 0.00

TOTAL PASTVD 173.01142.22141.24166.35163.86172.92180.25194.52217.55240.99288.LB

CapitalSocial 95.41 95.41 97.23 97.38 98.40 94.94 95.14 93.75 90.50 91.63 94.30 Reserva Lenai 0.00 0.00 0.00 0.00 0.11 1.79 4.81 9.70 17.11 26.99 39.82 Ut Retenidas 0.00 0.00 0.00 0.00 0.00 2.18 33.90 89.49177.54308.62479.32 ResultadoEjer 0.00-57.18-40.76-16.73 2.18 31.84 57.38 92.86140.77187.81243.78 TOTAL CAPITAL 95.41 38.23 56.47 80.65100.69130.75191.23285.80425.92615.04857.21 PASIV+CAPITALZ6B.4Z180.45197.71247.00264.55303.66371.484B0.32643.47856.04X1145.4

**Connecto** 

**TOTAL** FLJD

**TOTAL** 

**CAPTTAL** 

FOTAL ACTIVO 268.42180.45197.71247.00264.55303.66371.48480.32643.47856.0421145.4

El resultado de la Evaluación Socioeconómica indica el provecho que se obtiene para los diferentes puntos de vista, el resultado de la realización del proyecto, que en este caso results una rentabilidad de 6 para el provecto.

#### **EVALUACION SOCIORCONOMICA** EVALUACION CON FLUJO DE EFECTIVO

#### **RENTABILIDAD: 6**

#### PARA EL PROYECTO EN SI

Finioffee 27.023 33.151 45.772 53.393 73.209 88.685114.636152.549198.092257.887 Acunulado 27.023 60.175105.946159.340232.548321.234435.870588.419786.511%1043.51 Δ. Porciento 12.11 44.54 68.94 91.69 124.25 146.97 156.86 155.90 148.34 142.66

Fact.Desc 0.943 0.890 0.840 0.792 0.747 0.705 0.665 0.627 0.592 0.558 Decentad 25, 494 29, 505 38, 431 42, 293 54, 706 62, 520 76, 240 95, 711117, 251143, 511 Decc Acua 25.494 54.998 93.429135.722190.427252.947329.187424.898542.148685.660 Acua Porc 11.428 40.705 60.795 78.103101.749115.724118.467112.578102.249 93.734

La inversion se recupera contablemente en el año 5 La inversion se recupera economicamente en el año 10 La rentabilidad en de 6

y una rentabilidad de 17 para el empresario.

#### EVALUACION SOCIOECONOMICA **RVALUACION CON FLUJO DE RYBCTIVO**

#### **BERTABILIDAD: 17**

#### **PARA EL EMPRESADIO**

Finialiec-56.700-40.361-16.335-14.331 16.009 43.771 81.127131.580181.070239.984 Aconalado 52 . 3-97.1418-113.4778-127.8088-110.919-67.148 13.979145.539326.60956 4.532

Porciento-59.51 \$-101.62 \$-116.71 \$-131.24 \$-112.73 -70.73 14.69 155.24 360.91 60.37

Fact.Desc 0.855 0.731 0.624 0.534 0.456 0.390 0.333 0.285 0.243 0.208 Deccontad-48.530-29.454-10.199 -7.648 7.703 17.064 27.031 37.466 44.073 49.926 Desc Acum-48.530-78.014-88.214-95.862-88.158-71.095-44.064 -6.598 37.475 87.401 dcum Forc-50.865-61.768-90.728-98.439-89.594-74.884-46.313 -7.037 41.411 95.388

La loversion se recupera contablemente en el año 8 La inversion sr recupera econonicamente en el año 10 is Bentabilidad es de 17

Con los fines de aumentar el beneficio del proyecto se decidió incrementar los precios de los productos en promedio el 50%.

### **fistina de Sigulacion**

Simulando 10 eventos

Precio de Venta en el año 1= 0.0075 Precio de Venta en el año 2º 0.0083 Precio de Venta en el año 3= 0.0091 Precio de Venta en el año 4×0.0100 Precio de Venta en el año 5= 0.0110 Precio de Venta en el año 6= 0.0121 Precio de Venta en el año 7= 0.0133 Precio de Venta en el año 8= 0.0146 - Precio de Venta en el año 9= 0.0161 Precio de Venta en el año 10= 0.0177

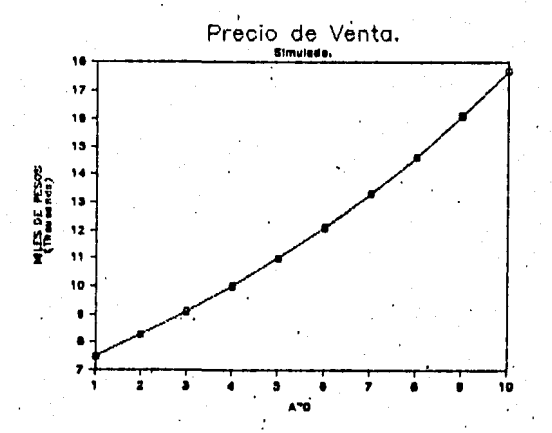

Y por la ley económica de la oferta y la demanda hubo una disminución en las ventas debido a la sensibilidad marcada por el estudio de mercado en un 5%.

### **Rutina de Siaulacion**

Simulando 10 eventos

Volumen de Ventas en el a<sup>x</sup>o 1= 0.0118 Volumen de Ventas en el aºo 2= 0.0130 Volumen de Ventas en el aºo 3= 0.0207 Valumen de Ventas en el año 4= 0.0228 Valuaen de Ventas en el año. S= 0.0251 Volumen de Ventas en el año 6º 0.0276 Volumen de Ventas en el aºo 7= 0.0304 Volumen de Ventas en el aºo 8= 0.0334 Volumen de Ventas en el año 9º 0.0367 Volumen de Ventas en el aºo 10= 0.0406

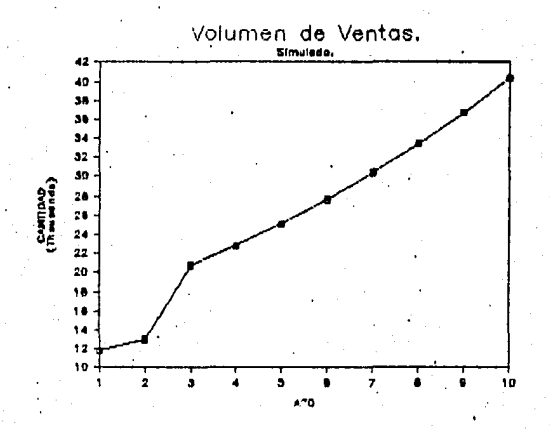

Al realizar los cambios de datos y procesarlos nuevamente las tablas de Inversión y Financiamiento y la de Amortizaciones del Credito, se mantienen igual. Por la baja en las ventas disminuye también el volumen de producción.

## VOLUMENES DE PRODUCCION Y VENTAS

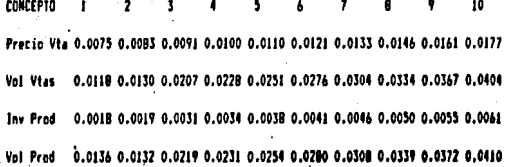

Datos Obtenidos Segun Pronostico de Demanda.

En el Presupuesto de Egresos Totales de Operación se nota una baja tanto en los Gastos Variables, así como el los Gastos Semi-Fijos, por lo que aumenta el Costo Unitario.

#### PRESIDUESTOS DE EGRESOS TOTALES DE OPERACION

#### millanes de nesns

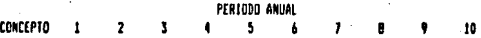

Mat Prima 40.667 39.491 65.680 69.419 76.318 83.963 92.292101.578111.711122.911 Envasos 10.844 10.531 17.515 18.512 20.352 22.390 24.611 27.088 29.790 32.776 Serv Aux 0.000 0.000 0.000 0.000 0.000 0.000 0.000 0.000 0.000 0.000 Otros 0.000 0.000 0.000 0.000 0.000 0.000 0.000 0.000 0.000 0.000

GastosVar 51.511 50.022 83.194 87.931 96.670106.353116.904128.666141.501155.6R7

Mano Obra 0.500 0.500 0.500 0.500 0.500 0.500 0.500 0.500 0.500 0.500 Supervish 0.450 0.450 0.450 0.450 0.450 0.450 0.450 0.450 0.450 0.450 Adean Vta 0.300 0.300 0.300 0.300 0.300 0.300 0.300 0.300 0.300 0.300 Hant. 0.025 0.025 0.025 0.025 0.025 0.025 0.025 0.025 0.025 0.025 Tearevist 0.030 0.030 0.030 0.030 0.030 0.030 0.030 0.030 0.030 0.030 Otros 0.000 0.000 0.000 0.000 0.000 0.000 0.000 0.000 0.000 0.000

6.5.Fiios 1.305 1.305 1.305 1.305 1.305 1.305 1.305 1.305 1.305 1.305

DeptAment 0.399 0.399 0.399 0.399 0.399 0.399 0.399 0.399 0.399 0.399 Securos 10.478 10.478 10.478 10.478 10.478 10.478 10.478 10.478 10.478 10.478 IntFinanc 83.803 73.513 62.107 50.702 39.297 27.892 16.486 3.966 0.000 0.000 Otros . 3.000 2.650 0.500 6.150 0.000 6.150 6.150 0.000 0.000 0.615 Stosfiins 97.680 87.039 73.484 67.779 50.173 44.918 33.513 14.843 10.976 11.491

6tosTotOc150.496138.366157.983156.965148.148152.576151.721144.813153.682169.483

Cto Unit. 11,102 10,511 7,216 6,783 5,824 5,452 4,932 4,277 4,127 4,112

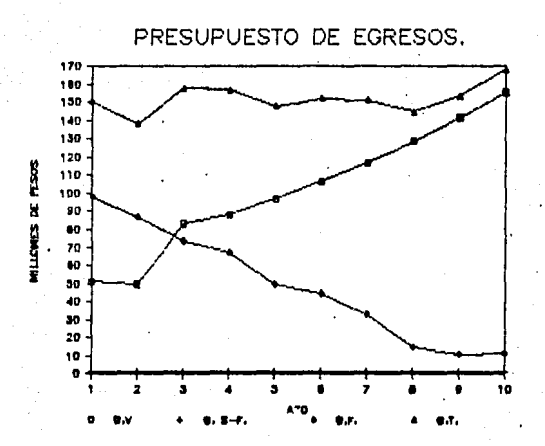

La grafica resulta de la siguiente manera.
La reducción en las ventas y la producción se refleja en una disminución del Capital de Trabajo.

## CAPITAL OF TRABAJO Willones de oesos PERTOON AWINE

CONTEPTO  $\overline{ }$ 1

CajaBanco 5,564 5,564 5,564 5,564 5,564 5,564 5,564 5,564 5,564 5,564 Mat Prima 30.500 29.618 49.260 52.065 57.239 62.972 69.219 76.184 83.783 92.183 Envases 8.133 7.898 13.136 13.884 15.264 16.793 18.458 20.316 22.342 24.582 Producto 19.628 20.470 22.439 23.224 21.924 22.577 22.453 21.428 22.742 24.931 - Inventar. 58.262 57.987 04.834 89.172 94.426102.343110.131117.927120.868141.697

CtaCobrar 18.174 18.954 20.776 21.504 20.300 20.905 20.790 19.841 21.057 23.085

MatPrimas 20.333 19.745 32.840 34.710 38.159 41.982 46.146 50.789 55.856 61.455 Envases 24.099 23.402 38.921 41.137 45.226 49.756 54.692 60.195 66.199 72.836 Cta:Pagar 44.432 43.148 71.761 75.847 83.385 91.738100.838110.984122.055134.291

Colrabajo 37.568 39.357 39.414 40.393 36.905 37.074 35.647 32.348 33.434 36.054

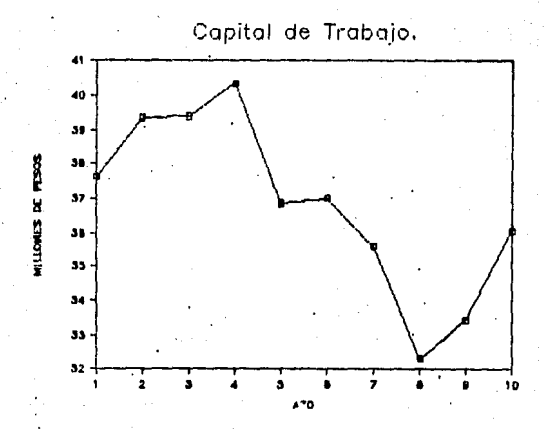

Pero si se obtubieron mejores resultados. Al encontrarse el punto de equilibrio en el tercer año. La Utilidad Neta se ve sumentada en un promedio anual de 428 %.

# ESTADO PROFORMA DE PERDIDAS Y GAMÁNCIAS **Millones de pesos**

, 10

Vol Via 0.017 0.013 0.021 0.023 0.025 0.028 0.030 0.033 0.037 0.040 PrecioVta 0.008 0.008 0.009 0.010 0.011 0.012 0.013 0.015 0.016 0.018 Valor Vta 88.666107.677188.726228.565276.257334.490404.277489.239591.912716.480 CostoProd 63.393 61.903 95.076 99.813108.551118.235128.785140.547153.382167.56B 3.170 3.095 4.754 4.991 5.828 5.912 6.439 7.027 7.669 8.378 Inc. Inv. CostaVend 60.223 58.808 90.322 94.822103.124112.323122.346133.520145.713159.190 UtBrutVta 28.443 48.819 96.404133.743173.133222.167281.931355.719446.199557.290 UtOperaci-58.660-27.644 35.497 76.591133.536187.825258.995351.453445.899556.375 6tos Prod 87.103 76.463 62.907 57.152 39.597 34.342 22.936 4.266 0.300 0.915 InvReserv 0.000 0.239 0.622 1.234 2.214 3.781 6.289 10.302 16.723 26.995 IltAntelen-58.660-27.404 36.119 77.825135.750191.607265.284361.755462.622583.370 RepartoUt 0.000 0.000 2.890 6.226 10.860 15.329 21.223 28.940 37.010 46.670 Tep5/Rent-20.531 -9.592 12.642 27.239 47.513 67.062 92.849126.614161.918204.180

UtilidNet-38.129-17.913 26.367 56.012 99.098139.073193.657264.081337.714425.060

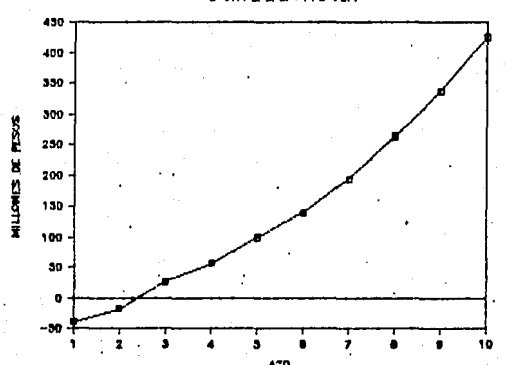

Utilidad neta.

Y aunque arroiando una rentabilidad menor para el pro-

vecto de 5

### **EVALUACIÓN SOCIOECONOMICA** EVALUACION CON FLUJO DE EFECTIVO -

RENTARILIBAD: 5

# PARA RL PROTECTO EN SE

Fluioffec 46.073 55.098 86.673107.913138.793168.163210.542268.446338.112428.259 Acumulado 46.073102.171191.044298.957437.750605.913816.455%1084.901%1423.013%184  $9.272$ 

Potciento 20.67 62.20 101.18 123.97 145.99 150.72 149.84 146.08 140.64 136.86 Fact.Desc 0.952 0.907 0.864 0.823 0.784 0.746 0.711 0.677 0.645 0.614 Deccented 43.879 50.883 76.772 88.780108.748125.486149.628181.695217.950261.686 Deen doug 43 879 94 762171 534260 314369 062494 548644 176825 87181043 82181305. 508

Acon Porc 19.682 57.685 90.851107.950123.084123.015118.219111.202103.164 96.621

La inversion se recupera contablemente en el año 3 La inversion se recupera economicamente en el allo 10 La rentabilidad es de 5

Es favorable para el empresario por obtener una renta-

bilidad de 38.

## **EVALUACION SOCIOECONOMICA EVALUACIÓN CON FLUJO DE EFECTIVO**

**RENTABILIDAD: 38** 

#### PARA EL ENPRESANTO

Pluinffec-37.730-17.414 26.765 40.188 82.474123.249177.033247.457321.090409.236 #cunuledo-37.730-55.144-28.379 11.809 94.283217.531394.564642.021963.111%1372.34

Forciento-39.61 -57.09 -29.24 12.16 96.12 229.95 416.34 687.81 %1069.61 %1505. 93

Fact.Desc 0.725 0.525 0.381 0.276 0.200 0.145 0.105 0.076 0.055 0.040 Peccentad-27.341 -9.144 10.154 11.081 16.479 17.845 18.574 18.813 17.689 16.337 Desc Acam-27.341-36.485-26.300-15.219 1.259 19.104 37.678 56.491 74.180 90.518 Acom Porc-28.700-38.299-27.099-15.673 1.284 20.194 39.757 60.520 82.383 99.329

La inversion se recupera contablemente en el año 6 La inversion ar recupera econonicamente en el año 10 La Bentabilidad es de 38

#### CONCLUSIONES.

Temiendo en cuenta los puntos tratados en este trabajo de tesis se pueden resaltar las siguientes conclusiones :

El buen manejo de técnicas financieras adecuadas nos permite tener una mayor seguridad en el resultado favorable de los negocios. El desarrollo de modelos financieros para la elaboración de la planeación resultan de gran utilidad al ofrecernos opciones de menor riesgo y mayor rendimiento al invertir.

Al apoyar dichas técnicas financieras con los algoritmos adecuados de simulación podemos conocer aun antes de que sucedan los cambios de nuestra empresa, al realizar las pruebas necesarias sin correr riesgo alguno, hasta el momen-' to de estar convencidos que proyectos que deseamos realizar.

Con el uso de las computadoras podemos facilitar nuestros cálculos obteniendo una rápida respuesta en el manejo y control de la información, y con los resultados obtenidos precizar el curso de acciones futuras a tomar.

En la toma de decisiones podremos lograr mejores opcio-. *nes,* 0011 *el* uso *del* un *buen modelo, la simulación adecuada, y soport.1dos con la computadora, tend1·emos result.,dos m11s 1·e:lles Y mác tiempo para someter las diferentes opciones a co11alderaci611.* 

*El Sistema Simulador y Ev11luador de Proyectos Industda.Ies 1·esult,1 limitado en* su uso *dado que el modelo uti-* · *.11.wdo et¡ muy general .v* . *ea dificil considerar eve11tos espe*ciales, el sistema trabaja muy poco con la relación del dinero através del tiempo por los que los datos podrian salirse de la realidad. No se tiene la oportunidad de realizar *'cM1blos i11te1·medios en el pro.vecto dado que todo se calcula con los d,1tos iniciales. Al extenderse a diez aflos en su c.flculo n•sulta poco confiable dado que por las condiciones actuales de la* ~conomja *y la situación del pals en general poco se p11ede conocer de la realidad a largo plazo. El sis-* ' *tem,, en los i·eporte que genera tiene un formato de hasta 999. 999 millones, cifra que resulta peq11efla para empresas grandes que mueven mucho mas que eso en sus operaciones, por lo que seria conveniente del cambiar el formato para adap*tarlo asi a las necesidades actuales.

*BIBLIOGRAFIA.* 

*Naylor, Balinify, Bordick, Kong Chu*  Técnicas de Simulación en Computadoras. *Li11J11sa, México: 1980* 

*J. Fred Heston, Eugene F. Brigha111 Administración Financiera de Empresas. I11teramericana, México. 1975* 

*H. G. Thuesen, Fabrycky, G. J. Thuesen*   $E$ conomia del proyecto en Ingeniería. *Editorial Prentice* - *Hall Internacional, Espalfa. 1980* 

*R. D. Jen11edy, S. Y. Mc Mullen Estados Financieros:* 

 $Forna,$  Análisis e Interpretación.

*Oteh,1, México. 1978* 

*Thomas H. Naylor* 

Computadoras con Modelos de Sistemas Económicos. *Limusa,. México. 1982*  John W. Chadwick

*Comput,1ción para ejecutivos . . CECSA, México. 1987* 

*Instructivo de GPSS* 

. *Galaz, carsten, chabero, Yamazaki y Cia. S.C. Hodificaclones Fiscales I.S.R. 1987 11éxico. 1987* 

.95

*Calvo Nicoau, Vargas Aguilar. Hiero Themls Fiscal 1988 Themis, Héxico. 1988.* 

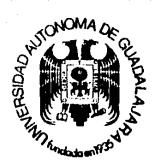

# FACULTAD DE INGENIERIA MECANICA ELECTRICA "

Guadalajara, Jal., Septiembre 11 de 1987

Al Pasante de Ingeniero Mecánico Electricista Area: Industrial Sr. José Alberto Marchina D. Presente.

En contestación a su solicitud de fecha Agosto 10 del presente año, me es grato informar que la Comisión de Tesis que me honro en pre sidir, aprobó como tema que usted deberá desarrollar para su examen de Ingeniero Mecánico Electricista, el que a continuación transcribo:

" DISENO DE UN SISTEMA DE CODIGO DE BARRAS PARA EL CONTROL DE ALMACENES EN -UNA EMPRESA MANUFACTURERA DE MALLA DE ALAMBRE "

#### **TNTRODUCCTON**

ANTECEDENTES Y OBJETIVOS

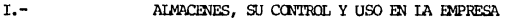

- $TT -$ INSTRUMENTAL A UTILIZAR
- $TTI -$ USO DEL SISTEMA DE CODICO DE BARRAS EN LOS ALMACENES
- $IV -$ BENEFICIOS A OBTENER POR EL NUEVO SISTEMA
- $V -$ EXPLICACION DEL PROGRAMA

CONCLUSIONES

**BIBLIOGRAFIA** 

Ruego a usted tomar nota que la copia fotografiada del pre sente oficio, deberá ser incluída en cada uno de los preliminares de su Tesis.

É E N TA ME N T E . **CTENCTA** THERREAD " NG. MANUEL URIARTE RAZO DIRECTOR PAC. DE ING. MEC∕ELECT.

V. PATRIA No. 1201. APDO. POSTAL 1-440. DIRECCION CABLEGRAFICA: UAG GUADALAJARA C.P. 44100 GUADALAJARA, JAL MEXICO.